# PACSystems<sup>™</sup> RX3i CPU IC695CPE330 IPI

IC695CPE330-ACAS<sup>1 2</sup> Firmware Version 9.96

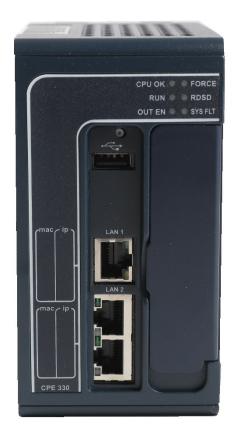

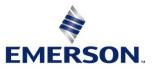

<sup>&</sup>lt;sup>1</sup> Includes conformal coat and low temperature module variants, if available.

<sup>&</sup>lt;sup>2</sup> The last two characters of the catalog number suffix may not increment with every firmware release beginning with IC695CPE330-ABAQ 9.75

#### Warnings and Caution Notes as Used in this Publication

**WARNING** 

Warning notices are used in this publication to emphasize that hazardous voltages, currents, temperatures, or other conditions that could cause personal injury exist in this equipment or may be associated with its use.

In situations where inattention could cause either personal injury or damage to equipment, a Warning notice is used.

#### **A**CAUTION

Caution notices are used where equipment might be damaged if care is not taken.

Note: Notes merely call attention to information that is especially significant to understanding and operating the equipment.

These instructions do not purport to cover all details or variations in equipment, nor to provide for every possible contingency to be met during installation, operation, and maintenance. The information is supplied for informational purposes only, and Emerson makes no warranty as to the accuracy of the information included herein. Changes, modifications, and/or improvements to equipment and specifications are made periodically and these changes may or may not be reflected herein. It is understood that Emerson may make changes, modifications, or improvements to the equipment referenced herein or to the document itself at any time. This document is intended for trained personnel familiar with the Emerson products referenced herein.

Emerson may have patents or pending patent applications covering subject matter in this document. The furnishing of this document does not provide any license whatsoever to any of these patents.

Emerson provides the following document and the information included therein as-is and without warranty of any kind, expressed or implied, including but not limited to any implied statutory warranty of merchantability or fitness for particular purpose.

© 2019 Emerson. All rights reserved.

Emerson Terms and Conditions of Sale are available upon request. The Emerson logo is a trademark and service mark of Emerson Electric Co. All other marks are the property of their respective owners.

#### **Overview**

The PACSystems<sup>™</sup> RX3i CPE330 is a richly featured programmable controller CPU equipped with 64Mbytes of built-in program memory and two independent high-speed Ethernet interfaces. It is ideally suited for multi-tier communications and for synchronizing large amounts of data. Its metal housing provides superior noise immunity.

The CPE330 is programmed and configured over Ethernet via PAC Machine Edition™ (PME) software. It resides in the RX3i main rack and supports all RX3i I/O and Intelligent Option modules, up to 32K I/O points.

### **CPU Features:**

- RX3i Hot Standby Redundancy CPU with support for PROFINET<sup>®</sup> I/O using embedded PROFINET Controller or IC695PNC001 PROFINET Controllers.
- RX3i Hot Standby Redundancy with Ethernet (EGD) & Genius I/O.
- Simplex PROFINET I/O Controller with support for up to 32 I/O devices and update rates of 1 512ms. I/O device update rates of 8ms and faster are possible with 16 or fewer devices. When there are more than 16 devices configured, update rates of 16ms and higher are +69available.
- Supports two independent 10/100/1000 Ethernet LANs. LAN1 attaches via the dedicated (upper) RJ-45 connector. LAN2 attaches via the lower pair of internally-switched RJ-45 connectors.
- Achilles Level 2 Communications Certification<sup>3</sup>
- Supports secure firmware update. The controller authenticates new firmware prior to installation and continues to use the current version if non-authentic firmware is detected.
- The embedded Ethernet interface is supported by a dedicated microprocessor core. This dedicated processing capability permits the CPU to support these two LANs with:
  - up to 48 simultaneous SRTP Server connections,
  - up to 16 simultaneous Modbus<sup>®</sup>/TCP Server connections.
  - 32 clients are permitted; each may be SRTP or Modbus/SRTP.
  - OPC UA Server with support for up to 5 concurrent sessions with up to 10 concurrent variable subscriptions and up to 12,500 variables;
  - up to 255 simultaneous Class 1 Ethernet Global Data (EGD) exchanges;
  - two independent Redundant IP addresses, one for each of the embedded Ethernet LANs.
- Embedded SNTP Client allows synchronization of the high-resolution Time of Day Clock to an SNTP network time server.
- Optional Energy Pack, IC695ACC402, allows CPE330 to instantly save user memory to non-volatile storage in the event of loss of power.
- Ability to transfer user programs and/or data to and from USB 2.0 A type Removable Data Storage Devices (RDSDs)
- HART<sup>®</sup> Pass Through allows the CPE330 to communicate HART asset management data between HART-capable I/O modules and PC-based asset management tools. (Requires additional HART-compatible products.)
- Supports the *Remote Get HART Device Information COMMREQ*, which allows the user application to read information from a HART device connected to an RX3i Analog module in an IC695PNS001 RX3i PROFINET Scanner. A UDFB that automates the COMMREQ control logic is available for download from the Emerson support website. (Refer to *New Features and Enhancements* for additional information.)

<sup>&</sup>lt;sup>3</sup> Achilles Level 2 Communication Certification available in CPE330 R8.80.

- Sequence of Events recording is available through the Embedded PROFINET Controller when used with up to four IC695PNS101 Advanced PROFINET Scanner modules. An RX3i SoE system supports events from up to 512 SoE input points with a system storage buffer for up to 128,000 events at a maximum rate of 400 events per second per PNS101. Each PNS101 supports SoE recording with IRIG-B time synchronization of events accurate to 1ms and buffers up to 4000 events from up to four IC694MDL660 *32 Circuit Discrete Input* modules. Unmodulated IRIG-B time signals are decoded by the PNS101 using either an IC695HSC304 or IC695HSC308 *High Speed Counter Module.* SoE recording is available in both simplex and redundant PROFINET systems.
- User may program in Ladder Diagram, Structured Text, Function Block Diagram, or C. Refer to PACSystems RX3i CPU Programmer's Reference Manual, GFK-2950.
- Contains 64Mbytes of configurable data and program memory.
- Supports auto-located Symbolic Variables that can use any amount of user memory.
- Reference table sizes include 32k bits for discrete %I and %Q and up to 32k words each for analog %AI and %AQ. Bulk memory (%W), up to max user memory, is also supported for data exchanges.
- Supports up to 768 program blocks. Maximum size for a block is 128KB.
- For supported I/O, Communications, Motion, and Intelligent modules, refer to the PACSystems RX3i System Manual, GFK-2314.
- Ability to display serial number and date code in PME Device Information Details.
- Coordinated Universal Time (UTC) and Day Light Savings Time (DST) support.
- Operating temperature range 0°C to 60°C (32 °F to 140 °F).

### **Current Release Information**

IC695CPE330 64MB CPU w/Ethernet Firmware Release 9.96 resolves the issues found in the Problems Resolved by this Revision section.

| Firmware C             | Component                       | Version Number               |  |
|------------------------|---------------------------------|------------------------------|--|
|                        | Primary                         | Release 9.96 Build ECTR      |  |
|                        | OS Loader                       | Release 1.02 Build E4OC      |  |
| Field Upgradable Using | FPGA Primary                    | Release 2.04 Build 37A2      |  |
| 41G2016-FW01-000-A17   | Microcontroller Primary         | Release 1.10 Build N/A       |  |
| Upgrade Kit            | BOC                             | Release 1.19 Build 43A1      |  |
|                        | IC695ACC402<br>Energy Pack Base | Release 2.20 Build N/A       |  |
| Not Field Upgradable   | Microcontroller Boot            | Release 1.2 Build N/A        |  |
| Not Field Opgradable   | BIOS                            | Release 0ACEE007 19-MAR-2015 |  |

### **Field Upgrades**

Firmware version 9.96 is released to manufacturing for full production and as a web upgrade kit.

All versions of the CPE330 are field upgradeable to this firmware release using the upgrade kit listed below. The upgrade is available via download from the Emerson support website listed at the end of this document.

The firmware upgrade process may take up to four minutes to complete depending on the contents of the update. During the update, the RUN and OUTPUTS ENABLED LEDs blink GREEN and the CPE330 may automatically reset one or more times. All LEDs will be off during the automatic resets. The IC695ACC402 Energy Pack (if present) may also be updated. The energy pack blinks all LEDs GREEN and performs an automatic reset following its update.

# Do not manually power cycle the CPE330 or remove the cap pack from the energy pack base (if present) during the updates as this may place the CPE330 and energy pack in an unrecoverable and unusable state.

Release in line with software license compliance requirements.

| Upgrade Kit: | Part Number:    | 41G2016-FW01-000-A17                    |
|--------------|-----------------|-----------------------------------------|
|              | File Name:      | CPE330_FW9_96_41G2016-FW01-000-A17.zip  |
| Download:    | Follow the supp | port links at the end of this document. |

# **Release History**

|                      |                     |                   | Firmware Version (Build Number) |                |                |                 |                                |                   |                             |                       |
|----------------------|---------------------|-------------------|---------------------------------|----------------|----------------|-----------------|--------------------------------|-------------------|-----------------------------|-----------------------|
| Catalog              | Bundled<br>w/ACC402 | Date              | Field Upgradeable               |                |                |                 |                                |                   | Not Field Upgradeable       |                       |
| Number               | Energy Pack         | Date              | Primary                         | OS<br>Loader   | BOC            | FPGA<br>Primary | μ <b>Controller</b><br>Primary | ACC402<br>EP Base | μ <b>Controller</b><br>Boot | BIOS                  |
| IC695CPE330-         | ІС695СРК330         | Nov               | 9.96                            | 1.02           | 1.19           | 2.04            | 1.10                           | 2.20              | 1.2                         | 0ACEE007              |
| ACAS                 |                     | 2019              | (ECTR)                          | (E4OC)         | (43A1)         | (37A2)          | (n/a)                          | (n/a))            | (n/a)                       | 19-Mar-15             |
| IC695CPE330-         | IC695CPK330         | Sept              | 9.90                            | 1.02           | 1.19           | 2.04            | 1.10                           | 2.20              | 1.2                         | 0ACEE007              |
| ACAR                 |                     | 2019              | (EC93)                          | (E4OC)         | (43A1)         | (37A2)          | (n/a)                          | (n/a))            | (n/a)                       | 19-Mar-15             |
| IC695CPE330-         | IC695CPK330         | April             | 9.75                            | 1.02           | 1.19           | 2.04            | 1.10                           | 2.20              | 1.2                         | 0ACEE007              |
| ABAQ <sup>2</sup>    |                     | 2019              | (EB8A)                          | (E4OC)         | (43A1)         | (37A2)          | (n/a)                          | (n/a)             | (n/a)                       | 19-Mar-15             |
| IC695CPE330-         | ІС695СРК330         | Nov               | 9.70                            | 1.02           | 1.19           | 2.04            | 1.10                           | 2.20              | 1.2                         | 0ACEE007              |
| ABAQ                 |                     | 2018              | (EAKR)                          | (E4OC)         | (43A1)         | (37A2)          | (n/a)                          | (n/a)             | (n/a)                       | 19-Mar-15             |
| IC695CPE330-         | ІС695СРК330         | Aug               | 9.60                            | 1.02           | 1.19           | 1.254           | 1.10                           | 2.20              | 1.2                         | 0ACEE007              |
| ABAP                 |                     | 2018              | (EA7R)                          | (E4OC)         | (43A1)         | (37A9)          | (n/a)                          | (n/a)             | (n/a)                       | 19-Mar-15             |
| IC695CPE330-<br>ABAN | ІС695СРК330         | May 2018          | 9.50<br>(E9LL)                  | 1.02<br>(E4OC) | 1.19<br>(43A1) | 1.254<br>(37A9) | 1.10<br>(n/a)                  | 2.20<br>(n/a)     | 1.2<br>(n/a)                | 0ACEE007<br>19-Mar-15 |
| IC695CPE330-         | ІС695СРК330         | Feb               | 9.40                            | 1.02           | 1.19           | 1.254           | 1.10                           | 2.20              | 1.2                         | 0ACEE007              |
| ABAM                 |                     | 2018              | (E91K)                          | (E4OC)         | (43A1)         | (37A9)          | (n/a)                          | (n/a)             | (n/a)                       | 19-Mar-15             |
| IC695CPE330-         | IC695CPK330         | May               | 9.21                            | 1.02           | 1.19           | 1.254           | 1.10                           | 2.20              | 1.2                         | 0ACEE007              |
| ABAL                 |                     | 2017              | (E7RG)                          | (E4OC)         | (43A1)         | (37A9)          | (n/a)                          | (n/a)             | (n/a)                       | 19-Mar-15             |
| IC695CPE330-<br>ABAK | IC695CPK330         | Marc<br>h<br>2017 | 9.10<br>(E7J9)                  | 1.02<br>(E4OC) | 1.19<br>(43A1) | 1.254<br>(37A9) | 1.10<br>(n/a)                  | 2.20<br>(n/a)     | 1.2<br>(n/a)                | 0ACEE007<br>19-Mar-15 |
| IC695CPE330-         | ІС695СРК330         | July              | 8.95                            | 1.02           | 1.19           | 1.241           | 1.10                           | 2.20              | 1.2                         | 0ACEE007              |
| ABAJ                 |                     | 2016              | (E6FJ)                          | (E4OC)         | (43A1)         | (20A4)          | (n/a)                          | (n/a)             | (n/a)                       | 19-Mar-15             |
| IC695CPE330-         | ІС695СРК330         | May               | 8.90                            | 1.02           | 1.19           | 1.241           | 1.10                           | 2.20              | 1.2                         | 0ACEE007              |
| ABAH                 |                     | 2016              | (E6AO)                          | (E4OC)         | (43A1)         | (20A4)          | (n/a)                          | (n/a)             | (n/a)                       | 19-Mar-15             |
| IC695CPE330-         | ІС695СРК330         | Feb               | 8.80                            | 1.02           | 1.19           | 1.229           | 1.10                           | 2.20              | 1.2                         | 0ACEE007              |
| AAAG                 |                     | 2016              | (E5RM)                          | (E4OC)         | (43A1)         | (38A8)          | (n/a)                          | (n/a)             | (n/a)                       | 19-Mar-15             |
| IC695CPE330-         | IC695CPK330         | Dec               | 8.75                            | 1.02           | 1.19           | 1.229           | 1.10                           | 2.20              | 1.2                         | 0ACEE007              |
| AAAF                 |                     | 2015              | (B5O1)                          | (E4OC)         | (43A1)         | (38A8)          | (n/a)                          | (n/a)             | (n/a)                       | 19-Mar-15             |
| IC695CPE330-         | ІС695СРК330         | Nov               | 8.70                            | 1.02           | 1.19           | 1.171           | 1.6                            | 2.20              | 1.2                         | 0ACEE007              |
| AAAE                 |                     | 2015              | (E5KG)                          | (E4OC)         | (43A1)         | (16A14)         | (n/a)                          | (n/a)             | (n/a)                       | 19-Mar-15             |
| IC695CPE330-         | IC695CPK330         | Aug               | 8.60                            | 1.02           | 1.19           | 1.171           | 1.6                            | 2.20              | 1.2                         | 0ACEE007              |
| AAAD                 |                     | 2015              | (E55G)                          | (E4OC)         | (43A1)         | (16A14)         | (n/a)                          | (n/a)             | (n/a)                       | 19-Mar-15             |
| IC695CPE330-         | IC695CPK330         | June              | 8.55                            | 1.02           | 1.19           | 1.171           | 1.6                            | 2.20              | 1.2                         | 0ACEE007              |
| AAAC                 |                     | 2015              | (E4YL)                          | (E4OC)         | (43A1)         | (16A14)         | (n/a)                          | (n/a)             | (n/a)                       | 19-Mar-15             |
| IC695CPE330-         | IC695CPK330         | May               | 8.50                            | 1.02           | 1.19           | 1.171           | 1.6                            | 2.20              | 1.2                         | 0ACEE007              |
| AAAB                 |                     | 2015              | (E4V9)                          | (E4OC)         | (43A1)         | (16A14)         | (n/a)                          | (n/a)             | (n/a)                       | 19-Mar-15             |
| IC695CPE330-         | ІС695СРК330         | Mar               | 8.45                            | 1.02           | 1.19           | 1.110           | 1.5                            | 2.19              | 1.2                         | 0ACEE007              |
| AAAA                 |                     | 2015              | (E4P6)                          | (E4OC)         | (43A1)         | (11A12)         | (n/a)                          | (n/a)             | (n/a)                       | 19-Mar-15             |

# **Functional Compatibility**

| Compatibility<br>Issue | Description                                                                                                    |                                                                                                    |  |  |  |
|------------------------|----------------------------------------------------------------------------------------------------|----------------------------------------------------------------------------------------------------|--|--|--|
|                        | Feature                                                                                                    | Minimum Version of PME Required                                                                                                    |  |  |  |
|                        | OPC UA Management and<br>Security Provisioning                                                                                 | PAC Machine Edition Logic Developer PLC 9.50 SIM 16 or<br>later is required to support OPC UA Secure (Encrypted)<br>Connection provisioning.                                                                                                    |  |  |  |
|                        | HSB CPU Redundancy with Single<br>RMX Module                                                                                   | PAC Machine Edition Logic Developer PLC 9.50 SIM 14 and CPE330 R9.75, or later is required to support HSB CPU Redundancy with a Single RMX module.                                                                                                    |  |  |  |
|                        | Increased Program Block Count                                                                                                  | PAC Machine Edition Logic Developer PLC 9.50 SIM 13 and CPE330 R9.70, or later is required to support user programs with more than 512 blocks, up to a maximum of 768 blocks.                                                                                                    |  |  |  |
|                        | Sequence of Events with IRIG-B                                                                                                 | PAC Machine Edition Logic Developer PLC 9.50 SIM 7 or<br>later is required to use Sequence of Events recording with<br>IRIG B time synchronization.                                                                                                    |  |  |  |
| Programmer<br>Version  | Hot Standby Redundancy with<br>PROFINET IO using Embedded<br>PROFINET Controller                                               | PAC Machine Edition Logic Developer PLC 9.50 SIM 7, or<br>later is required for configuration of Hot Standby<br>Redundancy with PROFINET IO using the CPE330<br>Embedded PROFINET Controller.                                                                                                    |  |  |  |
| Requirements           | SNTP Client Configuration<br>OPC UA Server Configuration                                                                       | PAC Machine Edition Logic Developer PLC 9.00 SIM 10, or 9.50 SIM 2, or later is required for SNTP Client & OPC UA Server configuration.                                                                                                    |  |  |  |
|                        | CPE330 Embedded Simplex<br>PROFINET I/O Controller                                                                             | PAC Machine Edition Logic Developer PLC 8.60 SIM 13 or<br>9.00 SIM 4 or later are required for configuration of<br>PROFINET on the CPE330.                                                                                                    |  |  |  |
|                        | CPE330 Hot Standby Redundancy<br>with PROFINET I/O using<br>IC695PNC001 & Extended<br>PROFINET Device Subslot<br>Configuration | PAC Machine Edition Logic Developer PLC 8.60 SIM 8 or<br>later is required for native configuration support of the<br>CPE330 and its embedded Ethernet ports as a RX3i Hot<br>Standby Redundancy CPU with PROFINET I/O using<br>IC695PNC001 PROFINET Controllers.<br>PME 8.60 SIM 8 or later is also required for Extended<br>PROFINET Device Subslot Configuration |  |  |  |
|                        | CPE330 EGD Configuration – LAN2<br>Advanced Ethernet Configuration<br>Parameters – LAN1 & LAN2                                 | PAC Machine Edition Logic Developer PLC 8.60 SIM 5 or<br>later is required for configuration of EGD on CPE330 LAN2.<br>This version is also required for advanced Ethernet<br>configuration parameter support on both LAN1 and LAN2.                                                                                                    |  |  |  |

| Compatibility<br>Issue       | Description                                                                                  |                                                                                                    |                                                                                    |                       |                               |
|------------------------------|----------------------------------------------------------------------------------------------|----------------------------------------------------------------------------------------------------|------------------------------------------------------------------------------------|-----------------------|-------------------------------|
|                              | CPE330 EGD Configuration – LAN1                                                              | PAC Machine Edition Logic Developer PLC 8.60 or later is<br>required for configuration of EGD on CPE330 LAN1. This<br>version (without SIM5) does not support EGD on CPE330<br>LAN2 or advanced Ethernet configuration parameters fo<br>EGD. |                                                                                    |                       | 30 LAN1. This<br>GD on CPE330 |
|                              | CPE330 Configuration                                                                         | PAC Machine Edition Logic Developer PLC 8.60<br>required for native configuration support of the<br>and its embedded Ethernet ports.                                                                                                    |                                                                                    |                       |                               |
|                              | CPU315, CPU320, & CRU320                                                                     | If the embedded Ethernet ports are not needed,<br>versions of PAC Machine Edition may be used to<br>a CPU315, CPU320, or CRU320 configuration to<br>CPE330.                                                                                  |                                                                                    | ed to download        |                               |
|                              | Compatible Configuration                                                                     |                                                                                                    | CPU315 configurations must first be migrated to CPU320, then downloaded to CPE330. |                       |                               |
|                              |                                                                                              |                                                                                                    | Refer to "CPU315, CPU320, & CRU320 Configuration Compatibility" below.             |                       |                               |
|                              | Feature                                                                                      | Mini<br>IC695CPE330                                                                                                    | mum Version Re<br>IC695PNC001                                                      | quired<br>IC695PNS001 |                               |
|                              | Redundantly controlled PROFINET IO<br>(up to 32 devices, 20 of which may be<br>redundant)    |                                                                                                    | 9.40                                                                               | N/A                   | 2.00                          |
|                              | Remote Get HART Device Information<br>COMMREQ                                                |                                                                                                    | 8.95                                                                               | 2.26                  | 2.41                          |
| PROFINET IO<br>Compatibility | 32 Simplex (non-redundantly controlled)<br>PROFINET IO using Embedded PROFINET<br>Controller |                                                                                                    | 8.90                                                                               | N/A                   | N/A                           |
|                              | Extended PROFINET Subslot Numbers                                                            |                                                                                                    | 8.70                                                                               | 2.25                  | N/A                           |
|                              | 255 PROFINET Redundant IO Devices using<br>IC695PNC001                                       |                                                                                                    | 8.70                                                                               | 2.10                  | 2.00                          |
|                              | Redundantly controlled PROFINET IC<br>IC695PNC001                                            | Ousing                                                                                                    | 8.70                                                                               | 2.00                  | 2.00                          |
|                              | Simplex (non-redundantly controlled)<br>PROFINET IO using IC695PNC001                        |                                                                                                    | 8.45                                                                               | 2.00                  | N/A                           |

| Compatibility<br>Issue                                             | Description                                                                                                    |
|--------------------------------------------------------------------|----------------------------------------------------------------------------------------------------|
|                                                                    | Sequence of Events recording with IRIG-B time synchronization is available when used with these SoE enabled components:                                                                                                    |
| Sequence of                                                        | <ul> <li>IC695CPE330 Release 9.60 or later</li> <li>IC695PNS101 Release 3.10 and GSDML-V2.3-GEIP-RX3iPNS-20180724.xml or later</li> </ul>                                                                                                    |
| Events with                                                        | • SoE_App C Block version 1.08 or later                                                                                                    |
| IRIG-B                                                             | Irig_Diag C Block version 1.00 or later                                                                                                    |
|                                                                    | UDT IRIG_DIAG_DATA.UDT (no version)                                                                                                    |
|                                                                    | Sequence of Events is available through the CPE330's Embedded PROFINET Controller and is not supported by the IC695PNC001 PROFINET Controller module.                                                                                                    |
| HART <sup>®</sup> Pass<br>Through                                  | HART Pass Through entails usage of PC-based applications, RX3i Analog modules with HART functionality and (optionally) supporting PROFINET products. HART Pass Through operation is described in the <i>PACSystems HART Pass Through User Manual</i> , GFK-2929.                                                                                             |
| Embedded<br>PROFINET<br>Controller HART<br>Pass Through<br>Support | The CPE330 supports HART Pass Through beginning with Release 8.50 using the <i>Embedded PROFINET Controller</i> or a stand-alone IC695PNC001 <i>PROFINET Controller</i> module. PACSystems HART Device Type Manager v1.1 and PACSystems HART Multiplexer v1.1 (or later) are required to use HART Pass Through on the CPE330's Embedded PROFINET Controller. |
|                                                                    | The Remote Get HART Device Information COMMREQ is supported by these products:                                                                                                    |
| Remote Get<br>HART Device                                          | RX3i CPUs with version 8.95 or later                                                                                                    |
| Information                                                        | IC695PNC001 RX3i PROFINET Controller version 2.26 or later                                                                                                    |
| COMMREQ                                                            | <ul> <li>IC695PNS001 RX3i PROFINET Scanner version 2.41 or later</li> <li>IC695PNS001 RX3i PROFINET Scanner GSDML-V2.3-GEIP-RX3iPNS-20160602.xml<sup>4</sup></li> </ul>                                                                                                    |
| USB                                                                | CPE330 is compatible with USB 1.1 and USB 2.0 devices.                                                                                                    |
| CFast                                                              | Cfast slot is not enabled in this release.                                                                                                    |

<sup>&</sup>lt;sup>4</sup> IC695PNS001 RX3i PROFINET Scanner GSDML-V2.3-GEIP-RX3iPNS-20160602.xml is required to enable HART Pass Through Service Options settings in PME. Refer to the PACSystems RX3i System Manual, GFK-2314M or later, for more information.

| Compatibility<br>Issue                                  | Description                                                                                                    |
|---------------------------------------------------------|----------------------------------------------------------------------------------------------------|
| RX3i Backplane<br>Hardware<br>Revision<br>Compatibility | The following backplane hardware revisions MUST be used:<br>IC695CHS012-BAMP<br>IC695CHS016-BAMP<br>IC695CHS012CA-BAMP<br>IC695CHS016CA-BAMP<br>or<br>IC695CHS007-AA (or later)<br>IC695CHS012-CA (or later)<br>IC695CHS016-CA (or later)<br>IC695CHS012CA-CA (or later)<br>IC695CHS016CA-CA (or later) |

| Compatibility<br>Issue                     | Description                                                                                                    |                                                                                                    |  |  |  |  |
|--------------------------------------------|----------------------------------------------------------------------------------------------------|----------------------------------------------------------------------------------------------------|--|--|--|--|
|                                            | The following Series 90-30 modules are supported by the PACSystems RX3i:                                                          |                                                                                                    |  |  |  |  |
|                                            | Discrete Input Modules:                                                                                                    | IC693ACC300,                                                                                          |  |  |  |  |
|                                            |                                                                                                    | IC693MDL230/231/240/241/250/260/632/6<br>/646/648/654/655/660⁵                                        |  |  |  |  |
|                                            | Discrete Output Modules:                                                                                                    | IC693MDL310/330/340/350/390/730/731/7<br>/734/740/741/742/748/752/753/754/758<br>/760/916/930/931/940 |  |  |  |  |
|                                            | Discrete Combinational:                                                                                                    | IC693MAR590, IC693MDR390                                                                              |  |  |  |  |
|                                            | Analog I/O Modules:                                                                                                    | IC693ALG220/221/222/223/390/391/392/44                                                                |  |  |  |  |
| Series 90-30<br>Module                     | High Speed Counter:                                                                                                    | IC693APU300                                                                                           |  |  |  |  |
| Compatibility                              | FANUC I/O Link:                                                                                                    | IC693BEM320, IC693BEM321                                                                              |  |  |  |  |
|                                            | Motion Control:                                                                                                    | IC693DSM314, IC693DSM324                                                                              |  |  |  |  |
|                                            | GENIUS:                                                                                                    | IC693BEM331                                                                                           |  |  |  |  |
|                                            | Device Net Master:                                                                                                    | IC693DNM200                                                                                           |  |  |  |  |
|                                            | Serial IO Processor:                                                                                                    | IC693APU305                                                                                           |  |  |  |  |
|                                            | Temperature Control:                                                                                                    | IC693TCM302, IC693TCM303                                                                              |  |  |  |  |
|                                            | Power Transducer:                                                                                                    | IC693PTM100, IC693PTM101                                                                              |  |  |  |  |
|                                            | No other Series 90-30 modules are supported.                                                                                      |                                                                                                    |  |  |  |  |
| IC694 (blue)<br>Module<br>Compatibility    | CPE330 supports all IC694 modules. <sup>5,6</sup>                                                                                 |                                                                                                    |  |  |  |  |
| IC695 (PCI)<br>Module<br>Compatibility     | CPE330 supports all IC695 modules.                                                                                                |                                                                                                    |  |  |  |  |
| Series 90-30<br>Main Rack<br>Compatibility | Series 90-30 Main Racks cannot be used in a PACSystems RX3i system.<br>Series 90-30 CPUs do not operate in PACSystems RX3i Racks. |                                                                                                    |  |  |  |  |

<sup>&</sup>lt;sup>5</sup> IC693MDL660/IC694MDL660 firmware must be updated to version 1.10

<sup>&</sup>lt;sup>6</sup> IC694MDL754 firmware must be updated to version 1.10

| Compatibility<br>Issue                          | Description                                                                                                    |  |  |
|-------------------------------------------------|----------------------------------------------------------------------------------------------------|--|--|
| Isolated 24Vdc<br>power                         | In applications that use the IC69xALG220/221/222, consult PACSystems RX3i System Manual, GFK-2314 for details of wiring the 24Vdc power.                                                                                                    |  |  |
| Recommended<br>IC200ALG240<br>revision          | When a VersaMax <sup>™</sup> system Genius <sup>™</sup> Network Interface Unit (IC200GBI001) interoperates with a Genius Bus Controller located in a PACSystems PLC, and the VersaMax system contains an IC200ALG240 Analog Input Module, it is recommended that the IC200ALG240 firmware be updated to Revision 1.20 or later. Use firmware update kit 44A752313-G02.                                                                                                    |  |  |
| Configuration of<br>IC694MDL754                 | Always configure sixteen bits of module status when using this module. Configuring zero bits of module status will result in invalid data in the ESCP status bits of the module.                                                                                                    |  |  |
| IC695CPE330<br>AC Power Supply<br>Compatibility | For new installations using AC power supplies, the CPE330 requires an IC695PSA040H or IC695PSA140D (or higher) revision power supply to ensure compatibility.<br>For retrofit installations using AC power supplies, the CPE330 may require an IC695PSA040H or IC695PSA140D (or higher) revision power supply depending on the total current load in the backplane. If the total current load exceeds the minimum current threshold of the existing power supply, no power supply change is required. |  |  |

| Compatibility<br>Issue                                                             | Description                                                                                                    |
|------------------------------------------------------------------------------------|----------------------------------------------------------------------------------------------------|
|                                                                                    | The CPE330 may be interchanged with a corresponding CPU320 or CRU320 with no upgrade to PAC Machine Edition (PME) software. Logic and configuration equality in PME are maintained when storing the same project to either a CPU320/CRU320 or a CPE330.                                                                                                    |
|                                                                                    | The CPE330 ships from the factory configured for Normal (CPU320) compatibility mode. The compatibility mode must be switched to CRU320 mode prior to downloading a CRU320 application. (Refer to <i>PACSystems RX3i 64 MB CPU w/Ethernet IC695CPE330 Quick Start Guide</i> , GFK-2941D or later for instructions on changing the compatibility mode.) Changing the compatibility mode is not necessary if a CPU320/CRU320 application is changed to a CPE330 application with a version of PME that has native CPE330 support. |
| CPU315,<br>CPU320, &<br>CRU320<br>Configuration                                    | Migration of CPU315 applications to the CPE330 is possible with no upgrade to PME by converting them to a CPU320 application and storing the project to the CPE330. Versions of PME with native CPE330 support allow either a CPU320/CRU320 or a CPE330 configuration to be stored to the CPE330. When a CPE330 is configured as a CPU320 or CRU320, Ethernet properties cannot be configured however, the embedded Ethernet ports may be used with the default IP Addresses.                                                  |
| Compatibility                                                                      |                                                                                                    |
|                                                                                    |                                                                                                    |
|                                                                                    |                                                                                                    |
|                                                                                    |                                                                                                    |
|                                                                                    | Applications using the embedded serial ports of the CPU315, CPU320, & CRU320 should move                                                                                                    |
|                                                                                    | serial functionality to the IC695CMM002 or IC695CMM004 Serial Communication Modules when migrating to the CPE330 since it does not have embedded serial ports.                                                                                                    |
| Migration of<br>CPU315,<br>CPU320, &<br>CRU320 Serial<br>Applications to<br>CPE330 |                                                                                                    |
|                                                                                    |                                                                                                    |

| Compatibility<br>Issue                                      | Description                                                                                                    |
|-------------------------------------------------------------|----------------------------------------------------------------------------------------------------|
| Ethernet AUP File<br>Support                                | The CPE330 does not support Advanced User Parameter (AUP) files for its Embedded Ethernet<br>interfaces. Instead, use PAC Machine Edition to set the Ethernet configuration parameters for<br>SNTP and advanced Ethernet Global Data applications. AUP files are supported for external<br>IC695ETM001 Ethernet modules.                                                                                                    |
| Service Request<br>56 & 57 Logic<br>Driven<br>Read/Write to | The IC695ACC402 Energy Pack automatically saves all user memory to flash when the CPE330 is powered off, and restores it to RAM when the CPE330 is powered on. Consequently, the CPE330 does not support Service Requests 56 & 57 <i>Logic Driven Read/Write to Flash</i> . The ENO output of the function block returns no power flow if these service requests are executed.                                                                                                    |
| Flash Support                                               | When migrating a CPU320 application that uses Service Requests 56 & 57 to a CPE330, the IC695ACC402 Energy Pack needs to be attached.                                                                                                    |
| Supported                                                   | The CPE330 supports secure firmware update over Ethernet using a web browser. Supported browsers are listed below along with the minimum required version:                                                                                                    |
| Browsers for                                                | • Chrome: 62.0.3202.94 (or later)                                                                                                    |
| CPE330<br>Firmware Update                                   | Firefox: 57.0.2 (or later)                                                                                                    |
|                                                             | • Microsoft Edge 38.14393.1066.0 (or later)                                                                                                    |
|                                                             | • Safari: 11.0.2 (12604.4.7.1.6) (or later)                                                                                                    |
|                                                             | PACSystems OPC UA servers support up to five concurrent sessions with up to ten concurrent variable subscriptions and up to 12,500 variables. The subscription limit is shared across all available sessions.                                                                                                    |
| CIMPLICITY <sup>®</sup><br>OPC UA Client                    | When using CIMPLICITY OPC UA Client, ensure the total number of subscriptions does not exceed the maximum. CIMPLICITY OPC UA Client is configured to create one subscription for every 500 items by default. If, for example, a project contains 1000 monitored items, CIMPLICITY creates two subscriptions. The number of items per subscription may be modified from the Device Configuration Panel / OPC UA DA Configuration / Subscriptions / Max. Number of Monitored Items. |

| Compatibility<br>Issue                       | Description                                                                                                    |                                                          |                                                                                                    |                                                                                               |  |  |
|----------------------------------------------|----------------------------------------------------------------------------------------------------|----------------------------------------------------------|----------------------------------------------------------------------------------------------------|-----------------------------------------------------------------------------------------------|--|--|
|                                              | recalculated to ensure add<br>consumption of a CPE330<br>Depending on the total po<br>power supplies will be req                                                                                                    | equate pov<br>) is 18W wh<br>ower availa<br>juired. User | on to a CPE330, the power consum<br>ver is available in the new system. T<br>ereas the maximum consumption<br>ble in the CPU320 system, it is pose<br>rs may view the combined power co<br>ver supply whose icon has a power to | The maximum power<br>a CPU320 is 9.3W.<br>sible that additional RX3i<br>onsumption of an RX3i |  |  |
| CPE330 vs                                    |                                                                                                    |                                                          | CPE330 Power Requirements                                                                                                    | <u>CPU320 Power</u><br><u>Requirements</u>                                                    |  |  |
| CPU320 Power<br>Requirements                 | +3.3                                                                                                    | Vdc:                                                     | 0.0 A                                                                                                    | 1.0 A                                                                                         |  |  |
| quinentes                                    | +5.0                                                                                                    | Vdc:                                                     | 0.0 A                                                                                                    | 1.2 A                                                                                         |  |  |
|                                              | +24 \                                                                                                    | /dc Relay:                                               | 0.625 A without Energy Pack                                                                                                    | 0.0 A                                                                                         |  |  |
|                                              |                                                                                                    |                                                          | 0.750 A with IC695ACC402<br>Energy Pack                                                                                                    |                                                                                               |  |  |
|                                              | +24 \<br>Isolat                                                                                                    |                                                          | 0.0 A                                                                                                    | 0.0 A                                                                                         |  |  |
|                                              | The only energy pack com                                                                                                    | npatible wit                                             | h the IC695CPE330 is the IC695AC                                                                                                    | C402.                                                                                         |  |  |
|                                              | The CPE330 is not compatible with the ICRXIACCEPK01 RXi Controller Energy Pack or the IC695ACC400 CPE305/310 Energy Pack.                                                                                                    |                                                          |                                                                                                    |                                                                                               |  |  |
|                                              | <ul> <li>It is not physically possible to connect the CPE330 and the IC695ACC400 CPE305/310<br/>Energy Pack together.</li> </ul>                                                                                                    |                                                          |                                                                                                    |                                                                                               |  |  |
| PACSystems<br>Energy Pack                    | <ul> <li>However, it is possible to connect the CPE330 and the ICRXIACCEPK01 RXi Controller<br/>Energy Pack. Connecting the CPE330 to the RXi Energy Pack is not harmful. However, if<br/>power is applied, the CPE330 will continuously reset and not power up. Should this<br/>occur, turn the CPE330 off and disconnect the RXi Energy Pack.</li> </ul>                                                                     |                                                          |                                                                                                    |                                                                                               |  |  |
| Compatibility                                | <ul> <li>It is possible to connect the ICRXIACCCPK01A RXi Capacitor Pack to the IC695ACC402<br/>Energy Pack Base. If this occurs, the capacitor pack may take longer to charge and a<br/>battery fault may be logged. Do not use the CPK01A RXi Capacitor Pack with the<br/>ACC402 Energy Pack Base.</li> </ul>                                                                                                    |                                                          |                                                                                                    |                                                                                               |  |  |
|                                              | <ul> <li>It is also physically possible to connect the IC695ACC402 CPE330 Energy Pack and<br/>IC695ACC412 Capacitor Pack to an ICRXICTL000 controller. If this occurs no errors are<br/>logged. However, the capacitors will reach their end-of-life threshold faster than the RXi<br/>Capacitor Pack ICRXIACCCPK01. <u>Do not use the CPE330 Energy Pack or Capacitor Pack</u><br/><u>with the RXi Controller.</u></li> </ul> |                                                          |                                                                                                    |                                                                                               |  |  |
| Ethernet Station<br>Manager<br>Compatibility | Ethernet Station Manager utility Version 1.3 Build 2 or later is recommended for use with the CPE330. Earlier versions are compatible; however, they may not display all CPE330 Ethernet parameters after issuing a <i>parm all</i> command. Should this issue occur, pressing <i>enter</i> , or issuing another command will cause the station manager to display the remaining parameters.                                   |                                                          |                                                                                                    |                                                                                               |  |  |

| Compatibility<br>Issue                                         | Description                                                                                                    |  |
|----------------------------------------------------------------|----------------------------------------------------------------------------------------------------|--|
| Redundant IP<br>Support                                        | Redundant IP is supported by the SRTP Server, Modbus TCP Server, and EGD protocols. It is not possible to use Redundant IP with the OPC UA Server and the Ethernet firmware update web page.                                                                                                    |  |
| Hot Standby<br>Redundancy I/O<br>Support                       | The CPE330 supports Hot Standby Redundancy with PROFINET IO using IC695PNC001 PROFINET controller modules and Hot Standby Redundancy with Ethernet (EGD) or Genius IO. Ethernet (EGD) and Genius IO may be used simultaneously. However, they may not be mixed with PROFINET IO in a single redundancy system.                                                                                                    |  |
| Cimplicity and<br>RX3i<br>Subscription Size<br>Incompatibility | The RX3i OPC UA server supports up to 10 subscriptions with up to 12,500 monitored items each. Some versions of the Cimplicity OPC UA driver support an unlimited number of subscriptions with a default limit of 500 monitored items per subscription, and a hard limit of 32,767 bits of data in a subscription. This means that it is not possible to subscribe to all 12,500 variables of the RX3i PLC with a Cimplicity HMI using those driver versions. The effective monitored item limit in Cimplicity is dependent on the size of the data being subscribed to. Other OPC UA clients with a larger monitored item per subscription limit can subscribe to the entire address space of variables, such as UA Expert. |  |

| Compatibility<br>Issue |                                                                                            |                                                                                             |                                                                                                    | ription                                                                                      |                                                                   |                                                                                                    |
|------------------------|--------------------------------------------------------------------------------------------|---------------------------------------------------------------------------------------------|----------------------------------------------------------------------------------------------------|----------------------------------------------------------------------------------------------|-------------------------------------------------------------------|----------------------------------------------------------------------------------------------------|
|                        | contains enh<br>the CPE330 f<br>The IO modu<br>Older version<br>CPE330. Sho<br>contact Eme | anced secur<br>firmware upg<br>ile upgrade l<br>ns may not c<br>uld you need<br>rson Suppor | module firmware upgra<br>ity features. (IO module<br>grade kit: 41G2016-FW<br>kits listed here are compontain the necessary se<br>d to use an older version<br>t listed at the end of thi<br>ware upgrade kits will b<br><b>File Name</b><br>41G1289-MS10-000-<br>A2.zip<br>41G1444-MS10-000-<br>A2.zip<br>41G1485-MS10-000-<br>A2.zip<br>41G1485-MS10-001-<br>A2.zip<br>41G1485-MS10-002-<br>A1.zip<br>41G1486-MS10-000-<br>A2.zip<br>41G1486-MS10-000-<br>A2.zip<br>41G1486-MS10-000-<br>A2.zip<br>41G1520-MS10-000-<br>A0.zip<br>41G1520-MS10-000-<br>A1.zip<br>41G1522-MS10-000- | ade over Eth<br>e firmware u<br>01-000-xx.)<br>patible with<br>ecurity featu<br>n of an upgr | ipgrade inst<br>the CPE330<br>ires to allow<br>ade kit whic<br>t. | ructions are included in<br>'s enhanced security.<br>them to work with the<br>h is incompatible,<br>CPE330.<br>File Name<br>44A753028-G02.zip<br>44A753029-G01.zip<br>44A753032-G16.zip<br>44A753032-G16.zip<br>44A753049-G03.zip<br>44A753277-G06.zip<br>44A753281-G01.zip<br>44A753281-G01.zip<br>44A753283-G01.zip<br>82A1190-MS10-000-<br>A2.zip<br>82A1191-MS10-000-<br>A2.zip<br>82A1512-MS10-000-<br>A4.zip<br>82A1726-MS10-000-<br>A4.zip<br>82A1726-MS10-000-<br>A1.zip<br>82A1729-MS10-000- |
|                        |                                                                                            |                                                                                             | A0.zip<br>41G1522-MS10-000-<br>A1.zip<br>41G1606-MS10-000-<br>A2.zip<br>41G1836-MS10-001-<br>A0.zip<br>41G1930-MS10-000-<br>A0.zip<br>41G2060-MS10-000-                                                                                                    |                                                                                              |                                                                   | 82A1729-MS10-000-<br>A1.zip<br>82A1790-MS10-000-<br>A9.zip<br>82A1790-MS10-000-<br>B0.zip<br>82A1844-MS10-000-<br>A0.zip<br>82A1845-MS10-000-<br>A0.zip                                                                                                    |
|                        |                                                                                            |                                                                                             | A1.zip<br>41G2076-MS10-000-<br>A1.zip<br>44A73033-G02.zip                                                                                                    |                                                                                              |                                                                   |                                                                                                    |

<sup>&</sup>lt;sup>7</sup> Version 1.20 is the currently shipping firmware version of the MDL660 however, 1.10 is the most recent version available as an upgrade kit.

## **Problems Resolved by this Revision**

| Subject                                                                                       | ID code                | Description                                                                                                    |
|-----------------------------------------------------------------------------------------------|------------------------|----------------------------------------------------------------------------------------------------|
| Control Variable (CV)<br>output of PID function<br>block not updating every<br>scan           | DE5744<br>SFDC00774522 | The PID built-in function block does not update the Control<br>Variable (CV) output properly when data flow is used to another<br>function's input. Instead, PID function block only updates CV<br>output during the execution of the PID interval and is 0 at all<br>other times when PID is not executing.                                                                              |
| CPU in STOP/HALT Mode<br>with PME Connected                                                   | DE5974                 | Beginning with firmware version 9.90, the CPU may enter<br>STOP/HALT mode if PAC Machine Edition (PME) 9.50 SIM 16 or<br>later is connected in <i>Programmer Mode</i> for an extended period of<br>time. This issue may be avoided by using PME 9.50 SIM 15 or<br>earlier, or by connecting PME 9.50 SIM 16 or later in <i>Monitor</i><br><i>Mode</i> instead of <i>Programmer Mode</i> . |
| No user Memory<br>Available on Download                                                       | DE5121                 | Rarely, a stop mode store to a PACSystems controller may fail to<br>complete. PME reports "Download to Controller Not Completed"<br>with Error 8097 "Controller Error - No user memory is available to<br>allocate [0x05][0xE8] [0x801B0006]"                                                                                                    |
| CPU STOP/HALTED Using<br>PME View & User-Defined<br>Types                                     | DE5729<br>SFDC00775236 | PME View target with large number of variables that are user-<br>defined types nested within other user-defined types may cause<br>the controller to transition to STOP/HALTED state when the View<br>target is transitioning through its startup.                                                                                                    |
| No Response to IGMP<br>Membership Query                                                       | DE5986<br>SFDC00808423 | The CPU does not respond to IGMP Membership Querries. (IGMP<br>snooping is used by managed network equipment to efficiently<br>route IP multicast streams) This issue may be mitigated by using<br>managed network equipment configured for specific multicast<br>streams or by using unmanaged network equipment.                                                                        |
| Unable to Download, Go<br>To Run, or Update<br>Firmware After ETM001-<br>Kxxx Firmware Update | DE5789                 | Downloading the ETM001-Jx (or earlier) firmware to an ETM001-<br>Kxxx (or later) module places the CPE330 in a state where it will<br>not accept logic/config downloads, will not go to run mode, and<br>will not accept additional firmware updates. Power cycling the<br>CPE330 resolves the issue.                                                                                     |

## **New Features and Enhancements**

**None:** IC695CPE330 64MB CPU w/Ethernet Firmware Release 9.96 resolves the issues found in the *Problems Resolved by this Revision* section.

# **Restrictions and Open Issues**

### CPE330 CPU & Embedded Ethernet

| Restriction/Open Issue                                        | ID Code                  | Description                                                                                                    |
|---------------------------------------------------------------|--------------------------|----------------------------------------------------------------------------------------------------|
| Firmware Update Login<br>Timeout                              | DE196<br>DE205<br>DE2626 | <ul> <li>The CPE330 enforces a 2-minute login activity timeout on the <i>Firmware Update</i> web page. Selecting an update package on the <i>Firmware Update</i> page and pressing the <i>Upload File</i> button after the timer expires initiates a firmware update. However, instead of displaying the firmware update status, one of these scenarios may occur: <ul> <li>Another login page is presented. After entering the user name and password the update status is displayed.</li> <li>The web browser loses connection with the CPE330 and is unable to display update status because the CPU is automatically resetting while applying the firmware update. After the reset completes, pressing the refresh button in the browser shows the installed firmware version.</li> <li>An error message is displayed indicating the firmware update was not successful however, returning to the firmware update home page shows that the new firmware version was installed.</li> </ul> </li> <li>These timeout issues may be avoided by having the firmware file ready so that the firmware update can be initiated immediately after</li> </ul> |
| Running applications<br>with fatal faults from<br>flash       | DE86                     | logging in.<br>If an application that generates a fatal fault (such as a watchdog timeout) is stored to flash, the controller is configured to power-up from flash and go to RUN, and the RUN/STOP switch is disabled, the application may become stuck in an endless loop. (Power-up from flash, go to RUN, watchdog timeout, repeat.) It is recommended that users thoroughly test their application before writing it to flash and disabling the RUN/STOP switch. RX3i CPUs that experience this issue must be returned to Emerson for repair.                                                                                                    |
| Clear All clears PLC_BAT<br>and masks Energy Pack<br>failures | DE715                    | A <i>Clear All</i> operation clears the values of all %S bits. After this operation the PLC_BAT status bit value may not reflect the actual status of the Energy Pack. For example, an Energy Pack in a failed state prior to the <i>Clear All</i> operation will remain in the failed state after the <i>Clear All</i> . Nonetheless, the PLC_BAT bit will indicate a good state as a result of the <i>Clear All</i> operation. Remove the Cap Pack and reinstall it in order to reassert the PLC_BAT status bit.                                                                                                    |
| Using OEM Passwords<br>with Enhanced Security<br>Disabled     | DE755                    | Single character OEM passwords are not supported when enhanced security is disabled.                                                                                                    |

| Restriction/Open Issue                                                                                | ID Code | Description                                                                                                    |
|----------------------------------------------------------------------------------------------------|---------|----------------------------------------------------------------------------------------------------|
| PME cannot display<br>reference tables with<br>Enhanced Security<br>Enabled and OEM Locked            | DE781   | When Enhanced Security is enabled and OEM protection is engaged,<br>only reference areas specified within the Access Control List can be<br>viewed by a programmer, or HMI, regardless of privilege level. For<br>example, if viewing %R memory from words 1 to 400 then the Access<br>Control List must include read access to %R words 1 to 400. A<br>custom reference view table with smaller reference sizes may also be<br>used.                                                                                                    |
| Controller<br>Communication Window<br>Timer settings below<br>10 ms are ignored                       | DE845   | Normal sweep allows the configuration of the Controller<br>Communications Window Timer for Limited operation and a time<br>range from 0 to 255 ms (default 10 ms). However, the system is<br>currently ignoring settings in the 0 to 9 ms range which results in an<br>effective window time of 10 ms for this configuration range. This<br>means a sweep impact of up to 10 ms may occur for some complex<br>Controller Communication Window operations. If this operation is<br>undesired then it is recommended to use a different sweep mode<br>such as Constant Sweep or Constant Window. |
| Selecting Variable Publish<br>State = Internal causes<br>variable to be published<br>in Address Space | DE1330  | PME allows users to select a Variables Publish State to Internal. In some cases, this will cause the variable to be published to the OPC-UA address space. The manual states users should select <i>External Read/Write</i> or <i>External Read-Only</i> to publish to the address space. This is the recommended approach.                                                                                                    |
| OPC UA Server Restart<br>Fails to complete                                                            | DE1326  | The OPC-UA server may fail to restart after a large number (~200) of<br>restart sequences are attempted without an intervening power<br>cycle. A restart sequence will occur with the following operations:<br>Run Mode or Stop Mode Store when published variables change and<br>OPCUA server is running. Whenever this occurs, the <i>server restart bit</i><br>will stay on indefinitely. The issue is contained to OPC-UA server<br>operation only. Power cycling the controller is the only way to<br>address the issue.                                                                  |
| Abrupt Power-down Fault                                                                               | DE2256  | An Abrupt power-down detected at power-up fault is recorded in the CPE330 PLC Fault Table if both the Logic/Configuration Power-up Source and Data Power-up Source in the hardware configuration are set to Always Flash or Conditional Flash and the CPE330 is turned off without an energy pack connected. This fault indicates that user memory was not preserved across the power cycle and does not interfere with normal operation because the application is already configured to power up from flash if there is no energy pack connected.                                            |

| Restriction/Open Issue                                                                                                    | ID Code           | Description                                                                                                    |
|----------------------------------------------------------------------------------------------------|-------------------|----------------------------------------------------------------------------------------------------|
| Power Supply Loss of<br>Module Fault After<br>Configuration Download                                                        | DE2257<br>CR-6257 | A Loss of, or missing option module fault may appear for any RX3i<br>power supply configured in the main rack whenever a hardware<br>configuration download is performed after a BOC update occurs. (A<br>BOC update occurs during a firmware update when switching<br>between different CPU models in a single backplane; also, the first<br>time a particular CPU model is placed in a backplane. BOC updates<br>are indicated by the RUN and Output Enabled LEDs blinking in unison<br>briefly during power up.)                                                                                                    |
|                                                                                                    |                   | This issue does not affect normal operation and may be cleared by power cycling the CPU.                                                                                                    |
| Missing Addition of IOC<br>event, when ECM850<br>module restarts due to<br>reason like reset push-<br>button and SVC_REQ 24 | DE1248            | When ECM850 module RESET is triggered using SVC_REQ 24 or via Reset pushbutton, PLC CPU do not report <i>Addition of IOC</i> fault message in Controller fault table, after successful reset of module.                                                                                                    |
| Blink Code 1-2-1-8 After<br>Power On                                                                                        | DE2017            | Rarely, after powering on, the CPE330 may display blink code 1-2-1-8<br>on its LEDs, which indicates a backplane issue. Should this issue<br>occur, power cycle the CPU. If the blink code does not re-occur,<br>normal operation may be resumed. If the blink code does re-occur,<br>turn the CPU off and remove all modules from the backplane. Inspect<br>each module's backplane connector for damaged, bent, or recessed<br>pins. Also inspect each socket on the backplane for any signs of<br>damage. Replace any modules or backplanes found to have<br>damaged connectors, re-install the modules in the backplane, and<br>restore power to the CPU. |
| Loss of I/O Modules in<br>Expansion Rack                                                                                    | DE2336            | Rarely, I/O modules in an expansion rack may fail to reconfigure if the expansion rack is turned off and back on while the main rack remains powered on. If this occurs, turn the expansion rack off and back on again or, download hardware configuration using PME.                                                                                                    |
| ALG616, ALG626, &<br>ALG628 Terminal Block<br>Present Status Bit                                                            | DE2422            | IC695ALG616-Fx, IC695ALG626-Fx, and IC695ALG628-Fx (and later<br>hardware revision) analog modules may not set the <i>terminal block</i><br><i>present</i> status bit in their module status after a CPE330 firmware<br>update completes, even if the terminal block is installed. Normal<br>operation of the <i>terminal block present</i> status bit may be restored by<br>performing one of the following operations: removing and<br>reinstalling the terminal block, resetting the analog module using<br>Service Request #24, or power cycling the rack.                                                                                                |
| CPE330 Logs Loss of IOC<br>Fault for PNC001 on<br>Power Down                                                                | DE3029            | The CPE330 may log a "Loss of IOC" Fault for a configured IC695PNC001 PROFINET controller when the CPE330 is powered off.                                                                                                    |
| CPE330 Logs Redundant<br>Link Communication<br>Failure on Power Down                                                        | DE3030            | The CPE330 may log a "Redundant Link Communication Failure"<br>Fault for a configured IC695RMX128 or IC695RMX228 Memory<br>Xchange Module when the CPE330 is powered off.                                                                                                    |

| Restriction/Open Issue                                                                   | ID Code                | Description                                                                                                    |
|------------------------------------------------------------------------------------------|------------------------|----------------------------------------------------------------------------------------------------|
|                                                                                          |                        | Rarely, when the CPE330's Run/Stop switch is set to <i>Run I/O</i> , an attempt to change its mode from <i>Stop No I/O</i> to <i>Run I/O</i> Enabled using PAC Machine Edition (PME) fails and displays this error message in the <i>Feedback Zone</i> :                                                                                                    |
| Unable to Place CPE330                                                                   | DE3098                 | Error 8533: Unable to start runtime. Controller Error - Invalid sweep<br>mode [0x05][0xF6] [0x803D0022]                                                                                                    |
| into Run Mode Using PME                                                                  |                        | This error message is expected when attempting to place the CPE330 into <i>RUN I/O Enabled</i> mode and the Run/Stop switch is set to <i>Stop</i> however, it is not expected when the Run/Stop switch is set to <i>Run I/O</i> .                                                                                                    |
|                                                                                          |                        | If this issue occurs, the CPE330's mode may be set by first power cycling the CPU and then using PME to change the mode.                                                                                                    |
| Unable to Connect to<br>CPE330 LAN 1 or LAN 2 if<br>IP Addresses Are<br>Swapped          | DE3681                 | Downloading a configuration with PROFINET enabled on CPE330<br>LAN 2 that swaps the IP addresses between LAN 1 and LAN 2 causes a<br>loss of communication on both LANs. Power cycling the CPE330<br>allows communication with LAN 1. The configuration must be<br>re-downloaded to recover communication with LAN 2.                                                                       |
| Run Mode Store of EGD<br>Causes Sequence Store<br>Failure & CPU Software<br>Event Faults | DE4130<br>SFDC00406176 | Performing a RUN Mode Store of a project in which the total number<br>of variables in EGD exchanges is near the maximum of 30,000 may<br>result in a Controller Sequence Store Failure (Group: 137; Error Code<br>4) and CPU Software Event fault. (Group: 140; Error Code 145).                                                                                                    |
|                                                                                          |                        | If this occurs, the project may be successfully downloaded while the controller is in STOP Mode.                                                                                                    |
| SRTP and Modbus TCP<br>Client Retries                                                    | DE5687                 | SRTP and Modbus TCP Client COMMREQs may require multiple TCP<br>retries to establish a connection when a gateway is configured on<br>both LAN 1 and LAN 2. Once a TCP connection is established, client<br>operations proceed normally. Client communications occur without<br>multiple retries if only one of the LANs has a gateway configured or if<br>there are no gateways configured. |

| Restriction/Open Issue                                                                                       | ID Code            | Description                                                                                                    |
|----------------------------------------------------------------------------------------------------|--------------------|----------------------------------------------------------------------------------------------------|
| Ethernet COMMREQs not<br>always delivered on the<br>first logic sweep                                        | ISS183540          | In certain instances where User Logic is of sufficient size and a<br>COMMREQ is issued on first logic sweep, a race condition existing<br>between determination of the CPU Run/Stop state and logic-driven<br>issuance of a COMRREQ which may cause the COMMREQ to be<br>aborted before its transmission is attempted. To the user, it would<br>appear as if the COMMREQ was never issued. The condition is much<br>more observable on COMMREQs issued from the CPU's embedded<br>Ethernet port. To avoid the possibility of encountering this condition,<br>users should avoid issuing COMMREQs on first logic sweep. |
| PMM335 loss is<br>occasionally detected on<br>power down of the<br>CPU. (Module is not lost<br>on power up.) | ISS182714          | The PMM335 monitors power loss, independently of the CPU. The<br>CPE305, CPE310, CPU315, CPU320, CRU320, and CPE330 are fast<br>enough that they can occasionally detect and log the loss of the<br>PMM335 just before the CPU itself powers down.<br>No corrective action is required; This situation can be verified in two<br>ways: (1) by inspecting the timestamp in the loss-of-module report<br>one can correlate it with the power-down event, and (2) by<br>performing a PME Show Status Details report one can see that the                                                                                  |
| Hot Swapping some<br>Analog modules slowly<br>result in modules not<br>being recognized                      | CR-7365            | PMM335 is present after power up.<br>Occasionally during a hot insertion (hot swap) of IC695 Non-Isolated<br>Analog Input Modules, input channels may take up to 2 seconds to<br>reflect actual input values after the module ok bit is enabled in the<br>module status word. This has only been seen when the hot insertion<br>has been done slowly (i.e. approximately 1.5 seconds to insert the<br>module).                                                                                                    |
| Ethernet Disconnect<br>During Word for Word<br>Change                                                        | CR-2234            | If the Ethernet connection is broken during a word–for-word change,<br>the programmer may not allow a subsequent word-for-word change<br>after reconnecting due to the fact that it thinks another programmer<br>is currently attached. To correct the issue, go offline and then back<br>online again.                                                                                                    |
| Simultaneous Clears,<br>Loads and Stores Not<br>Supported                                                    | CR-3118<br>CR-3300 | Currently, PACSystems CPUs do not support multiple programmers<br>changing CPU contents at the same time. The programming<br>software may generate an error during the operation. Simultaneous<br>loads from a single PLC are allowed.                                                                                                    |
| Hardware Configuration<br>Not Equal After Changing<br>Target Name                                            | CR-3181            | If the user stores a hardware configuration to flash that sets<br>Logic/Config Power up Source to Always Flash or Conditional Flash and<br>then subsequently changes the name of the target in the<br>programming software, the hardware configuration will go Not Equal<br>and will not Verify as equal.                                                                                                    |
| PLC and IO Fault Tables<br>may need to be Cleared<br>Twice to Clear Faulted<br>State                         | CR-3191            | Both PLC and IO fault tables may need to be cleared to take the CPU<br>out of Stop/Fault mode. If one of the tables contains a recurring fault,<br>the order in which the tables are cleared may be significant. If the<br>CPU is still in Stop/Fault mode after both tables are cleared, try<br>clearing the fault tables again.                                                                                                    |

| Restriction/Open Issue                                                   | ID Code            | Description                                                                                                    |
|--------------------------------------------------------------------------|--------------------|----------------------------------------------------------------------------------------------------|
| Setting Force On/Off by<br>Storing Initial Value                         | CR-3317            | Once a <i>Force On</i> or <i>Force Off</i> has been stored to the PLC, the user cannot switch from <i>Force On</i> to <i>Force Off</i> or vice-versa directly by downloading initial values. The user can turn off the force by doing a download, and then change the <i>Force On</i> or <i>Force Off</i> by another download.                                                                                                    |
| Second programmer can<br>change logic while in Test<br>& Edit mode       | CR-4223            | While currently active in a Test and Edit session using Machine<br>Edition on one PC, Machine Edition running on another PC is not<br>prevented from storing new logic to the PLC.                                                                                                    |
| Must have Logic If<br>Powering-Up from Flash                             | CR-4633            | If the application will configure the CPU to retrieve the contents of flash memory at power-up, be sure to include logic along with hardware configuration when saving to flash memory.                                                                                                    |
| Two loss of module faults<br>for Universal Analog<br>Module              | CR-5462            | Occasionally, the hot removal of the Universal Analog Input Module (IC695ALG600) results in two <i>Loss of I/O Module</i> faults instead of one.                                                                                                    |
| Power up of Series 90-30<br>HSC module may take as<br>long as 20 seconds | CR-5666            | As power is applied to a 90-30 High-Speed Counter, the <i>module ready</i> bit in the status bits returned each sweep from the module may not be set for as long as 20 seconds after the first PLC sweep, even though there is no <i>loss of module</i> indication. I/O data exchanged with the module is not meaningful until this bit is set by the module. Refer to pages 4-3 to 4-5 of <i>High Speed Counter Modules for PACSystems RX3i and Series 90-30 User's Manual</i> , GFK-0293D. |
| Informational fault at<br>power-up                                       | CR-5850            | Intermittently during power-up, an Informational non-critical CPU<br>software fault may be generated with fault extra data of 01 91 01 D6.<br>This fault will have no effect on the normal operation of the PLC. But,<br>if the hardware watchdog timer expires after this fault and before<br>power has been cycled again, then the outputs of I/O modules may<br>hold their last state, rather than defaulting to zero.                                                                    |
| Extended Memory Types<br>for IO Triggers                                 | CR-5952<br>CR-6319 | %R, %W and %M cannot be used as IO triggers.                                                                                                    |
| Possible PME inability to connect                                        | CR-6067            | Infrequently, an attempt to connect a programmer to a PLC via<br>Ethernet will be unsuccessful. The normal connection retry dialog will<br>not be displayed. Rebooting the computer that is running the<br>programmer will resolve the behavior.                                                                                                    |
| GBC30 may not resume<br>operation after power<br>cycle                   | CR-6167            | In rare instances, a GBC30 in an expansion rack may not resume normal operation after a power cycle of either the expansion rack or the main rack.                                                                                                    |

| Restriction/Open Issue                                 | ID Code              | Description                                                                                                    |
|--------------------------------------------------------|----------------------|----------------------------------------------------------------------------------------------------|
| Configuration of 3 <sup>rd</sup> Party<br>Modules      | CR-6207              | When configuring a 3 <sup>rd</sup> Party Module in PME, a non-zero reference<br>length must be assigned to at least one reference type. For example,<br>assign eight bits of %I. Do not specify a length of zero for all reference<br>types since this will cause the module to not function properly in the<br>system.                                                                       |
| Power supply status after power cycling                | CR-6294              | Rarely, turning a power supply on or off may not result in an add or<br>loss fault. Also, the slot will appear empty in the programmer's<br>online status detail view. The power supply continues to operate<br>normally. Power cycle to restore normal status reporting.                                                                                                    |
| Don't use multiple<br>targets                          | CR-6450              | In a system in which the hardware configuration is stored from one target and logic is stored from a different target, powering-up from flash will not work. The observed behavior is that, following a power up from flash, PME reports hardware configuration and logic <i>not equal</i> .                                                                                                  |
| Missing Loss of terminal<br>block fault                | CR-6526              | The IC695ALG600/608/616 analog input modules do not produce a <i>Loss of terminal block</i> fault when hardware configuration is stored or the module is hot-inserted, and the terminal block is not locked into place.                                                                                                    |
|                                                        | CR-6586<br>ISS176888 | When downloading projects with very large hardware configuration<br>or which use large amounts of user memory, it is possible to<br>encounter a <i>PLC Sequence Store Failure</i> error when writing the project<br>to flash. To work around this error, either or both of the following<br>actions may be helpful:                                                                           |
| Sequence Store Failure                                 |                      | 1. Perform an explicit clear of flash prior to performing the write.                                                                                                    |
|                                                        |                      | 2. Increase the operation timeout used by PME prior to performing the write. This is done by expanding the Additional Configuration in the Inspector window for the target controller, and adjusting the Request Timeout. The timeout may need to be increased to as much as 60000 ms, depending on the amount of memory used and the condition of the flash memory.                          |
| IC695ALG600 Lead<br>Resistance<br>Compensation setting | CR-6689              | A configuration store operation will fail if a channel is configured for<br>3-wire RTD and Lead Resistance Compensation is set to Disabled. A<br>Loss of Module fault will be logged in the I/O Fault table at the end of<br>the store operation. To recover the lost module, the configuration<br>must be changed to enable Lead Resistance Compensation and<br>module must be power cycled. |

| Restriction/Open Issue                                                                                      | ID Code   | Description                                                                                                    |
|----------------------------------------------------------------------------------------------------|-----------|----------------------------------------------------------------------------------------------------|
| C Toolkit PlcMemCopy<br>Documentation Incorrect                                                             | CR-7082   | This routine does allow the destination and source pointers to be<br>outside of reference memory. If the destination points to discrete<br>reference memory, overrides and transitions will be honored. Note<br>that the header for PlcMemCopy has been updated in Release 3.50 of<br>the C toolkit.                                                                                                    |
| Logic and HWC not equal<br>after power cycle                                                                | ISS168431 | If the Hardware Config from Target 1, with Logic/Configuration<br>Power-up Source and Data Source both set to <i>Always from Flash</i> , is<br>stored in Flash, then Logic and Hardware Config from Target 2, with<br>Logic/Configuration Power-up Source both set to <i>Always from RAM</i> ,<br>are stored to RAM and there is a good battery, then when power is<br>cycled the programmer may show that Logic and Hardware Config<br>are not equal. The remedy is to clear Flash and re-store the Logic and<br>Hardware Config from Target 2. |
| Multiple Log Events                                                                                         | CR-2014   | The Ethernet Interface sometimes generates multiple exception log<br>events and PLC Fault Table entries when a single error condition<br>occurs. Under repetitive error conditions, the exception log and/or<br>PLC Fault Table can be completely filled with repetitive error<br>messages.                                                                                                    |
| Spurious Ethernet Fault                                                                                     | CR-4104   | In rare instances, after power cycle, the Ethernet Interface may log<br>the following fault, Event = 28H, Entry 2 = 000eH. This fault can be<br>safely ignored.                                                                                                    |
| Clear of large hardware<br>configurations may cause<br>log event 08/20                                      | CR-6577   | A Log event 08/20 may occur when very large hardware<br>configurations are cleared and transfers are active on other Server<br>connections. This log event can be safely ignored.                                                                                                    |
| PLC response timeout<br>errors (8/08) in Ethernet<br>exception log under<br>extremely heavy SRTP<br>traffic | 155010006 | Under extremely heavy SRTP traffic conditions, the Ethernet<br>Interface may log an event in the Ethernet exception log (Event 8,<br>Entry 2 = 08H) indicating an overload condition. This error<br>terminates the SRTP connection. If this event appears, either the<br>traffic load should be reduced, or the application should use an<br>alternate communications method to verify that critical data<br>transfers were not lost due to the overload.                                                                                        |
| SRTP channel transfers<br>may take up to 20<br>seconds after power cycle                                    | ISS155214 | When SRTP communications are interrupted by a power cycle, the<br>Ethernet interface may require up to 20 seconds to reestablish TCP<br>connection used for SRTP communications.                                                                                                    |
| Intermittent Ethernet log<br>event 8H/15H after<br>power cycle                                              | ISS163056 | When starting after a power cycle, the Ethernet Interface may<br>intermittently log an exception (entry 8H, Entry 2 = 15H, Entry 3 =<br>0000H, Entry 4 = 00aaH). This exception is benign and may be<br>ignored.                                                                                                    |

| Restriction/Open Issue                                  | ID Code   | Description                                                                                                    |
|---------------------------------------------------------|-----------|----------------------------------------------------------------------------------------------------|
| Station Manager "PARM"<br>command help text is<br>wrong | ISS181788 | Although the "parm v" Station Manager command works correctly,<br>the "v" subsystem code (SRTP server) is not shown as supported by<br>the online help.                                                                                                    |
| RDSD upload /<br>unintended OEM<br>protection lock      | ISS182099 | When an OEM key is set in a controller, and the controller is<br>unlocked, if an RDSD upload is performed, in rare occasions OEM<br>protection will be unintentionally locked after the upload completes.<br>To recover, enter OEM password to unlock the project, then clear the<br>user memory and flash memory. |

### CPE330 Embedded PROFINET Restrictions & Open Issues

| Restriction/Open Issue                                                                      | ID code | Description                                                                                                    |
|---------------------------------------------------------------------------------------------|---------|----------------------------------------------------------------------------------------------------|
| IP Address changes to<br>Embedded PNC May Cause Loss<br>Of Communications with PNS &<br>GCG | DE3423  | Downloading a new hardware configuration with a different IP<br>Address for the embedded PROFINET interface in the CPE330 to an<br>already configured CPE330 may cause configured PNSs and GCGs<br>to disconnect from the embedded PROFINET interface. This issue<br>is observed when using both PME 8.6 SIM 12/13 and PME 9.0 SIM<br>4.<br>If this issue occurs, disconnect PME from the CPU, remove the<br>Energy Pack if one is attached to the CPU, and cycle power to the |
|                                                                                             |         | main rack. Then reconnect PME and download the hardware configuration again.                                                                                                    |

| Restriction/Open Issue                                                                                                    | ID code            | Description                                                                                                    |  |
|----------------------------------------------------------------------------------------------------|--------------------|----------------------------------------------------------------------------------------------------|--|
| Embedded PNC indicates<br>premature MRP Ring closure<br>and logs extra Ring Closed/Ring<br>Open faults when network cable<br>reconnected | DE1461             | <ul> <li>There are 2 scenarios that can cause the Embedded PNC to indicate that an MRP Ring is closed when in fact it is still open. The scenarios are:</li> <li>1. When either an RX3i PNS or PNC that participate in the MRP ring as an MRP Client communicating via Copper or Fiber SFPs is powered-up in the MRP ring, extra Ring Closed/Ring Open faults are logged in the I/O fault table. A Ring Closed fault occurs during the initial stage of the PNS/PNC power-up, followed by a Ring Open fault in the middle of the PNS/PNC power-up sequence, and finally a Ring Closed fault occurs when the PNS/PNC completes power-up (OK LED on).</li> <li>2. When the first of two MRP ring breaks is restored, extra Ring Closed fault occurs, followed by a Ring Open fault. Then upon restoration of the second ring break, a Ring Closed fault occurs. The duration between faults is a function of the PNC's configured MRP Default Test Interval and Test Monitoring Count.</li> </ul> |  |
| Store of HWC may result in 3 DE1711<br>IOC Software Faults.                                                                              |                    | On very rare occasions, storing a very large PROFINET hardware<br>configuration may result in 3 IOC Software faults. The faults tend<br>to occur after a large number of changes are made to the hardware<br>configuration or the current hardware configuration in the system<br>is cleared prior to storing a new configuration.<br>If the controller is Faulted, clear the I/O Fault Table to recover.<br>Otherwise, no additional steps need be taken and the faults may<br>be ignored.                                                                                                    |  |
| STXPNS001 Firmware revision is<br>not displayed correctly when<br>viewed using PME PROFINET<br>Explorer                                  | DE568<br>ISS182843 | Firmware revision information for the STXPNS001 does not display<br>correctly using PAC Machine Edition. The correct firmware revision<br>information can be viewed on the module using HyperTerminal.                                                                                                    |  |

| Restriction/Open Issue                                                                                                    | ID code            | Description                                                                                                    |  |
|----------------------------------------------------------------------------------------------------|--------------------|----------------------------------------------------------------------------------------------------|--|
| Loss of IOC and Backplane<br>Communications Faults after<br>Clearing CPE330 Hardware<br>Configuration with Mismatched<br>STXPNS001 Configuration | DE569<br>ISS182293 | Clearing the CPE330's hardware configuration after downloading a mismatched RSTi STXPNS001 PROFINET Network Adapter configuration causes a <i>Loss of IOC</i> and a <i>Backplane communications with Controller fault; lost request</i> fault to be recorded in the fault table. Communication with PAC Machine Edition is also lost. If this issue occurs, power cycle both the CPE330 and STXPNS001. (When power cycling the CPE330, disconnect its energy pack if one is connected.) Then, correct the STXPNS001 hardware in the IO node and download the updated hardware configuration to the CPE330. |  |
| Loss of IO Device following hot<br>insertion of mismatched<br>VersaMax I/O module                                                                | DE579              | In very rare cases, hot insertion of a mismatched VersaMax I/O<br>module (i.e., MDL650 in a slot configured for an MDL640) into the<br>VersaMax PNS can cause a loss of connection between the PNS and<br>the Embedded PNC.<br>No user action is required. When this behavior is seen, the<br>Embedded PNC will automatically re-connect to the VersaMax PNS.                                                                                                    |  |
| IOC SW Fault with large configurations                                                                                                    | DE838              | When storing a PROFINET configuration that is close to the upper<br>limit of the CPE330's user memory the store may fail with an IOC<br>Software Fault logged in the I/O Fault Table.<br>Clearing the PLC's existing Hardware Configuration (and I/O Fault<br>Table if the controller is Faulted) before attempting the store<br>should allow the store to succeed.                                                                                                    |  |
| Breaking & reconnecting an<br>MRP ring by pulling either of the<br>2 MRM ports causes extra ring<br>open/close faults                            |                    | In some cases, if the network is broken and repaired at either of the<br>two ring ports of a CPE330 configured to be the MRM, extra "I/O<br>Bus Fault-Redundant Ethernet network ring broken (open)" and<br>"I/O Bus Fault-Redundant Ethernet network ring okay (closed)"<br>faults are logged in both the I/O Fault Table and the PNC Local Log<br>when the ring is repaired.<br>These additional faults may safely be ignored as long as the last<br>fault to be logged is "I/O Bus Fault-Redundant Ethernet network<br>ring okay (closed)".                                                             |  |
| INFO CPU<br>SOFTWR – CPU Software Event<br>Fault                                                                                                 | DE3792             | Rarely, a CPE330, CPE400, or CPL410 may log an<br>INFO_CPU_SOFTWR – CPU software event fault. (Group140; Error<br>430; Extra Data 01 28 0a 91 80 4a 00 02 00 00 00 00 00 00 00<br>00 00 00 00 00 00                                                                                                    |  |

| Restriction/Open Issue                                  | ID code   | Description                                                                                                    |
|---------------------------------------------------------|-----------|----------------------------------------------------------------------------------------------------|
| Unintended operation of PNIO<br>DEV COMM function block | ISS181379 | The power flow output of the PNIO_DEV_COMM function block<br>provides validation of the input parameters and confirms that the<br>Embedded PNC has locally processed the configuration of the<br>specified I/O Device. As currently implemented, the power flow<br>output will not turn ON until after the Embedded PNC has made its<br>first attempt to connect to the specified I/O Device. Therefore, we<br>recommend the user not rely on power flow output for parameter<br>validation. |

# **Operational Notes**

## CPE330 CPU & Embedded Ethernet

| Operational Note                                          | Description                                                                                                    |                                                                               |                                                                  |
|-----------------------------------------------------------|----------------------------------------------------------------------------------------------------|-------------------------------------------------------------------------------|------------------------------------------------------------------|
|                                                           | Initial Ethernet communication with the CPE330 may be accomplished using the default Addresses programmed at the factory:                                                                                                    |                                                                               |                                                                  |
| Default IP Addresses<br>for CPE330<br>Embedded Ethernet   | <u>IP Address:</u><br>Subnet Mask:<br><u>Gateway:</u>                                                                                                    | LAN1 (Top Ethernet Port)<br>192.168.0.100<br>255.255.255.0<br>0.0.0.0 0.0.0.0 | LAN2 (Bottom Two Ethernet Ports)<br>10.10.0.100<br>255.255.255.0 |
| Connecting to<br>CPE330 when<br>IP Address not Known      | • When the CPE330 is shipped, both of its LANs are assigned a default IP address.<br>(LAN1: 192.168.0.100; LAN2: 10.10.0.100) PAC Machine Edition may be used to<br>re-program the addresses as needed. Once programmed, the addresses remain<br>assigned until they are re-programmed using PME. If a CPE330's LAN1 and LAN2 IP<br>addresses are not known, it is possible to re-program them by inserting an<br>IC695ETM001 module with a known IP address into the backplane so that PME<br>may connect to the CPU through this module. Once connected through the ETM,<br>PME may be used to program the CPE330's LAN1 and LAN2 addresses to new<br>values. The CPE330 does not support PME's Set IP tool. |                                                                               |                                                                  |
| Ethernet Event Log<br>Not Preserved Across<br>Power Cycle | The CPE330 Ethernet event log for its embedded Ethernet interfaces is not maintained across a power-cycle. Ethernet log events will be reported in the PLC Fault Table as with other RX3i CPUs. The PLC Fault Table entries will be preserved if an energy pack is attached.                                                                                                    |                                                                               |                                                                  |

| Operational Note                                                                           | Description                                                                                                    |  |  |
|--------------------------------------------------------------------------------------------|----------------------------------------------------------------------------------------------------|--|--|
| Station Manager                                                                            | The embedded Ethernet interfaces of the CPE330 support a subset of Station Manager<br>Commands (monitor only commands). Refer to <i>PACSystems TCP/IP Ethernet</i><br><i>Communications Station Manager Manual</i> , GFK-2225, for details.                                                                                                    |  |  |
| Commands                                                                                   | Beginning with CPE330 R9.40, the <i>plcread</i> and <i>egdread</i> commands are no longer supported by the Ethernet Station Manager. PAC Machine Edition may be used to read data in reference memory and EGD exchanges.                                                                                                    |  |  |
| Programmer Display<br>of Module<br>Information                                             | The functionality to display module status in PAC Machine Edition Logic Developer will show <i>5CPE330A</i> when the CPE330 is configured as a CPU320.                                                                                                    |  |  |
| RDSD / Programmer<br>Interaction                                                           | When using RDSD, all PAC Machine Edition Logic Developer PLC connections must be in the Offline state for the RDSD to function properly.                                                                                                    |  |  |
| RDSD OEM /<br>Password Protection<br>of Former Uploads<br>Incorrectly<br>Maintained        | When deleting an OEM key from a project, you must remove the Energy Pack and cycle<br>power before writing to the RDSD. If this procedure is not followed there are rare<br>occasions where the OEM key that had been deleted may be restored on the RDSD device<br>and therefore could be unexpectedly downloaded to the CPU on a subsequent RDSD<br>download.                           |  |  |
| Extra Option Module<br>Fault after<br>Downloading CPU320<br>Configuration to<br>CPE330     | An <i>Extra Option Module</i> fault is logged in the Controller Fault Table after downloading a CPU320 configuration to a CPE330. This indicates that the Embedded Ethernet interface did not receive a configuration. This fault is expected and does not interfere with normal controller operation.                                                                                    |  |  |
|                                                                                            | The CPE330 requires more time to power up than the CPU320:                                                                                                    |  |  |
| CPE330 Power-up                                                                            | <ul> <li>When an IC695ACC402 Energy Pack is not connected, the CPE330 requires<br/>approximately 30 seconds to complete power-up. The CPU OK, RUN, and OUT EN<br/>LEDs remain off for up to 30 seconds after power is applied.</li> </ul>                                                                                                    |  |  |
| Time                                                                                       | • When an energy pack is connected, the CPE330 requires up to 90 seconds to complete power up. The power up sequence of the CPE330 begins after the energy pack is fully charged. Charging may require up to 60 seconds depending on the capacitor pack's initial charge. (The energy pack's STAT LED blinks green while it is charging and turns solid green when charging is complete.) |  |  |
| Insertion of Cap Pack<br>during controller<br>power-up could cause<br>failed battery fault | If the Energy Pack is powered on without a Cap Pack and a Cap Pack is then inserted during<br>power-up of the CPE330, the CPE330 could log a failed battery fault. The CPE330 expects<br>the Energy Pack to report fully charged within a certain amount of time. This time limit<br>may not be met if the Cap Pack is absent at power up.                                                |  |  |

| Operational Note                                                                                    | Description                                                                                                    |  |  |
|----------------------------------------------------------------------------------------------------|----------------------------------------------------------------------------------------------------|--|--|
| Avoid Overlapping IP<br>Subnets when<br>Configuring CPE330<br>IP Address and<br>Subnet Mask         | <ul> <li>The CPE330 contains two LAN interfaces, each one supporting a unique IP Address. Care must be taken when assigning IP Addresses and subnet masks to each LAN so that an overlapping IP subnet is not created. Intermittent or no Ethernet communication may result if an overlapping IP subnet is created and the two interfaces are NOT connected (cabled) to the same physical network.</li> <li>By default, PME prohibits configuring both LAN interfaces on an overlapping IP subnet. (This may be changed by going to Controller General Options and changing the CPE330 – LAN1, LAN2 On Same Subnet to Show as Warning.)</li> </ul>                                                                                                    |  |  |
| Avoid Overlapping<br>Remote IP Networks<br>when Configuring<br>CPE330 IP Address<br>and Subnet Mask | The CPE330 network interface behaves like a single ETM001 with two LANs / IP Addresses.<br>(It is a multi-homed device.) Care must be taken when assigning IP Addresses and subnet<br>masks to each LAN so that each network does not overlap any remote subnets in the<br>network infrastructure. Intermittent or no Ethernet communication may result if the local<br>networks on the CPE330 overlap a remote subnet.                                                                                                    |  |  |
| CPE330 Ethernet<br>Gateway Operation                                                                | <ul> <li>The CPE330 allows configuration of an Ethernet gateway on both LAN1 and LAN2. Since the CPE330 contains two LAN interfaces, each one supporting a unique IP Address, only one gateway is active at a time:</li> <li>If a gateway is configured on only one of the two LAN interfaces and the other is not configured (0.0.0.0) then, the single gateway is shared by both interfaces.</li> <li>If a gateway is configured on both LAN interfaces, then the LAN1 gateway is given priority over the LAN2 gateway as long as LAN1 is functional. If, for example, the LAN1 cable is disconnected then the CPE330 will use the LAN2 gateway as a backup.</li> </ul>                                                                                                    |  |  |
| LAN1 and LAN2 LED<br>Network Speed<br>Indicators                                                    | The LAN1 and LAN2 network speed indication LEDs embedded in the RJ-45 Ethernet ports of the CPE330 use different colors to indicate 1 Gbps data rate. The LAN1 LED is Amber to indicate a data rate of 1 Gbps; the LAN2 LED is Green.                                                                                                    |  |  |
| CPE330 Embedded<br>Ethernet Protocols &<br>Performance                                              | <ul> <li>The CPE330 has two independent Ethernet LANs with three auto-negotiating, full-duplex 10/100/1000 Ethernet Ports which allow support of two IP Addresses and the following protocols:</li> <li>OPC UA Server with support for up to 5 concurrent sessions with up to 10 concurrent variable subscriptions and up to 12,500 variables</li> <li>SRTP Server with support for up to 48 simultaneous connections</li> <li>Modbus/TCP Server with support for up to 16 simultaneous server connections</li> <li>SRTP and Modbus/TCP Client with support for up to 32 clients; each may be SRTF or Modbus/TCP</li> <li>Ethernet Global Data (EGD) Class 1</li> <li>Embedded Ethernet communication is managed by a dedicated processor core. Applications using Ethernet communication should be validated to ensure adequate throughput is available to meet the needs of the application. Additional IC695ETM001 Ethernet modules may be added to the system if additional throughput is required.</li> </ul> |  |  |

| Operational Note                                                                                           | Description                                                                                                    |  |  |
|----------------------------------------------------------------------------------------------------|----------------------------------------------------------------------------------------------------|--|--|
| CPE330 Multiple                                                                                            | In the event that the Embedded LANs are physically connected to the same Ethernet<br>network then any multicast EGD consumer exchanges may be consumed multiple times<br>(once per each Ethernet interface) if the LAN interfaces use the same multicast IP<br>addresses.                                                                                                    |  |  |
| Consumptions of<br>Multicast EGD<br>Exchanges                                                              | This multiple consumption occurs because the CPU has more than one LAN interface and it is possible for the CPU to see duplicate multicast packets (one from each interface) and consume each. If this occurs, issuing a <i>stat g</i> station manager command shows that the multicast consumer exchange updates at a rate that is faster than producer sends it.                                                                                                    |  |  |
|                                                                                                    | To avoid this issue, connect each Embedded LAN to physically separate Ethernet networks (i.e. no Ethernet switches in common).                                                                                                    |  |  |
| PME Connection Lost<br>After Configuration<br>Download that Swaps<br>IP Addresses Between<br>LAN 1 & LAN 2 | PAC Machine Edition may lose connection with a CPE330 that has PROFINET enabled on<br>LAN 2 if a configuration that swaps the IP addresses between LAN 1 and LAN 2 is<br>downloaded. Even though the connection is lost, the store operation completes<br>successfully. Re-connecting using the newly configured IP addresses shows the hardware<br>configuration and logic are equal.                                                                                                    |  |  |
| Secondary CPE330<br>Redundancy CPU<br>Power-up Wait Time                                                   | During power-up, when a CPE330 is configured as a secondary redundancy CPU, it waits<br>up to 70 seconds to detect the primary unit. (All other redundancy CPUs wait 30 seconds.)<br>If the primary unit is not detected within this wait time, the secondary unit assumes the<br>primary unit is not present. In this case, if the secondary unit is configured to transition to<br>Run on power-up, it becomes an active unit without a backup unit.                                                                                     |  |  |
| CPE330 / CRU320<br>Mixed-model<br>Redundancy<br>Operation                                                  | Because a CPE330 supports a CRU320 compatibility mode which allows a CRU320 configuration download to a CPE330, a mixed-model redundancy system can be created.<br>It is not recommended to design a system with mixed-models; however, this setup may be used to replace a failed redundant CPU until a matched replacement is available.                                                                                                    |  |  |
| CPE330 / CRU320<br>Mixed-model Dual<br>Synchronization                                                     | When a CPE330 and CRU320 are operating in a mixed-model redundancy system, Dual Synchronization at power-up cannot be guaranteed because of the power up time differences of the two CPUs.                                                                                                    |  |  |
| STOP to RUN<br>Transition in CPE330<br>Redundancy System<br>with PROFINET I/O                              | A Primary CPE330 waits a maximum of 20 seconds during power-up for PROFINET device<br>connections when there is no redundant link with the secondary unit. As soon as one<br>PROFINET device connection is established (and no secondary PROFINET device<br>connection exists) the Primary CPU can power-up in RUN mode. Otherwise, the Primary<br>CPU powers-up in STOP mode. If a PROFINET connection is established after the timeout<br>period expires, the standalone Primary CPU must be manually switched from STOP to RUN<br>mode. |  |  |
|                                                                                                    | In comparison, the CRU320 waits 3 seconds during power-up before attempting to go to RUN, which is not enough time to establish connections to its PROFINET devices. This means that a standalone Primary CRU320 always powers up in STOP mode.                                                                                                    |  |  |
| Using OPC UA Server<br>with Limited<br>Communications<br>Window                                            | When running an OPC UA Server with a Limited Communications Window, the Server can<br>process enough requests to use the entire window which will add that time to your PLC<br>Logic sweep. For example, a 100 ms Limited Backplane Communications Window could<br>add the full 100 ms to your PLC Logic Sweep. Caution should be taken to ensure the<br>Communication Window is configured within the tolerances of the system.                                                                                                    |  |  |

| Operational Note                                                                     | Description                                                                                                    |  |
|--------------------------------------------------------------------------------------|----------------------------------------------------------------------------------------------------|--|
| Redundant Link<br>Communication<br>Failure Fault During<br>Dual Synchronization      | When both CPE330s in a redundant system are powered on at the same time and perform a dual synchronization, it is possible for the secondary unit to log <i>Redundant Link Communication Failure</i> faults if it completes power up before the primary unit. In this scenario, these faults occur because the primary unit is not yet online and do not indicate a redundant link failure. As soon as the primary unit completes power up it takes control and normal system operation begins with the primary controlling I/O and the secondary in standby mode. |  |
| Background Window<br>does not Execute by<br>Default when<br>Redundancy is<br>Enabled | PAC Machine Edition versions prior to 9.50 SIM 6 set the Background Window Timer to 0ms by default in CPE330 redundancy projects. This prevents the Background Window from running CRC memory tests on the user logic.                                                                                                    |  |
|                                                                                      | It is recommended that the Background Window Timer be set to a minimum of 5ms in both the Primary and Backup CPE330 hardware configurations. The Background Window Timer setting may be found on the Scan Tab in the CPE330's hardware configuration.                                                                                                    |  |
|                                                                                      | PAC Machine Edition versions 9.50 SIM 6 or later resolve this issue by generating a validation warning whenever the Background Window Timer is set to a value less than 5ms.                                                                                                    |  |
| RDSD USB Port                                                                        | Setting the Universal Serial Bus parameter in the CPE330's hardware configuration to<br>Disabled enhances application security by disabling the USB port hardware and software<br>resources, including BusM. This parameter may be disabled for applications that do not<br>require Removable Data Storage Device (RDSD) functionality.                                                                                                    |  |
| Not Operational                                                                      | If the <i>Universal Serial Bus</i> parameter is <i>Enabled</i> , a Controller CPU Software Fault with<br>Error Code 216 and ASCII fault extra data text <i>BusM</i> may be recorded in the fault table. If<br>this fault occurs, controller operation continues as normal; however, the RDSD USB port<br>may not operate until the controller is power cycled.                                                                                                    |  |

### All RX3i CPUs

| Operational Note                                                                                                    | Description                                                                                                    |
|----------------------------------------------------------------------------------------------------|----------------------------------------------------------------------------------------------------|
| OPC UA Client<br>Commissioning                                                                                                    | In the event that an OPC UA client device fails to connect to a RX3i PLC due to an incorrect<br>OPC UA security certificate, the PLC will add that device to its reject list. This will prevent<br>any future communication between the client and the PLC. To get the PLC to<br>communicate with that client in the future, you must generate a new private key for the<br>client and re-provision it with the GDS, using the Security Console.                                                                                                    |
| SRTP or Modbus<br>Channel COMMREQ<br>Error Response with<br>Gateway                                                                                                    | SRTP & Modbus TCP Channel commands on RX3i CPUs with embedded Ethernet<br>(IC695CPE3xx) and the IC695ETM001 RX3i Ethernet module provide different COMMREQ<br>error codes whenever a request is sent to an unreachable server. When an Ethernet<br>gateway is configured, the COMMREQ returns error code 0290H; when a gateway is not<br>configured, the COMMREQ returns error code AA90H.                                                                                                    |
| Cannot Clear<br>Controller Passwords<br>Loaded in Flash                                                                                                    | WARNING: Passwords loaded to Flash (including OEM Password) cannot be cleared using clear Flash or by downloading new firmware. Users MUST document the password as it is not possible for the user to restore a unit to the default, no passwords condition (NULL).                                                                                                    |
| OEM Protection not<br>enforced on power-<br>up from User Flash<br>unless engaged<br>before power cycle.                                                                    | The OEM Protection Lock must be explicitly set before power down in order to ensure the OEM lock will be set on power-up regardless of the type of security being used.                                                                                                    |
| When passwords are<br>set with Enhanced<br>Security, connecting<br>with PME or<br>establishing SRTP<br>connections can<br>cause a temporary<br>increase in sweep<br>times. | Due to the complex math involved with Enhanced Security authentication, creating SRTP connections and changing privilege levels will take additional sweep time (several milliseconds) not required when passwords are set with legacy security. If consistent sweep time is important to the application, then it is recommended to configure the sweep mode for Constant Sweep. Alternately, Constant Window or a Normal Sweep with both Limited Backplane Window and Limited Controller Comm Windows can be configured. These sweep modes will limit the sweep impact of Enhanced Security authentication and result in authentication processing across multiple sweeps. |
| C Toolkit Application<br>Compatibility                                                                                                    | Beginning with Rel 7.00 of the C Toolkit, writes to %S memory will now fail to compile where in previous releases a compilation warning was issued. This affects use of the PACSystems C Toolkit macros Sw(), Si(), and Sd().                                                                                                    |

| Operational Note                                               | Description                                                                                                    |  |  |
|----------------------------------------------------------------|----------------------------------------------------------------------------------------------------|--|--|
| RUN LED is not                                                 | For firmware version 6.70 and later, the RUN LED for remote/expansion racks will reflect the current IO enable/disable state (even when there are no output modules in the expansion rack).                                                                                                    |  |  |
| illuminated on the<br>Series 90-30 power<br>supply for an RX3i | RUN LED for remote/expansion rack with input modules only will work as follows for All versions prior to version 6.70:                                                                                                    |  |  |
| remote/expansion<br>rack with input<br>modules only            | When a remote or expansion baseplate is used with the RX3i, the RUN LED on the Series 90-30 power supply for that baseplate is illuminated when the system is in Run mode only if the rack contains at least one output module. If the rack contains input modules only, the RUN LED is not illuminated. This is due to the way input modules are managed in the PACSystems design and does not indicate an error. |  |  |
| Undefined Symbols in<br>C Blocks                               | In Release 5.00 or later, if an attempt is made to download a C block containing undefined symbols, the download will fail. Machine Edition will display the following message in the Feedback Zone: Error 8097: Controller Error – Controller aborted the request [0x05][0xFF]                                                                                                    |  |  |
|                                                                | Prior to Release 5.00, C blocks containing undefined symbols could be successfully downloaded, but if they were executed the CPU would transition to Stop/Halt mode.                                                                                                    |  |  |

|                                                                                 | <ol> <li>The A/C Power-Supply (IC695PSA040) for the RX3i is a doublewide module whose<br/>connector is left justified as viewed when installed in a rack. It cannot be located in<br/>Slot 11 of a 12-slot rack nor in Slot 15 of a 16-slot rack. No latch mechanism is<br/>provided for the last (right-most) slot in a rack, therefore it is not possible to place<br/>the power-supply in the second to last slot.</li> </ol>                                                                                                    |                                         |                                                                                                    |  |  |  |
|---------------------------------------------------------------------------------|----------------------------------------------------------------------------------------------------|-----------------------------------------|----------------------------------------------------------------------------------------------------|--|--|--|
|                                                                                 | 2. The doublewide RX3i CPUs are modules whose connector is right justified as viewed when installed in a rack. They are referenced for configuration and by user logic applications by the leftmost slot that it occupies. For example, if one of these modules has its physical connector inserted in to slot 4, which means it occupies slots 3 and 4, the CPU is referenced as being located in slot 3. The referenced location of the CPU is not determined by what slot the physical connector is located in, but rather by the left most slot occupied by the entire module. |                                         |                                                                                                    |  |  |  |
|                                                                                 | (physica<br>12-slot r                                                                                                    |                                         |                                                                                                    |  |  |  |
| Slot numbering                                                                  | 4. When migrating a Series 90-30 CPU system to a PACSystems RX3i CPU, be aware that to maintain the Slot 1 location of the CPU, only a singlewide power-supply may be used in Slot 0. Either DC power supply can be used (IC695PSD040 or IC695PSD140). Therefore, if the application using an existing Series 90-30 system must maintain a Slot 1 CPU and uses an AC power-supply, the RX3i system must have the RX3i AC power-supply located in a slot to the right of the RX3i CPU in Slot 1.                                                                                    |                                         |                                                                                                    |  |  |  |
| Slot numbering,<br>power supply<br>placement, CPU<br>placement and<br>reference | <ol> <li>In deciding to place the CPU in slots other than Slot 1, the user should be aware of<br/>the possible application migration issues that could arise. The following lists the<br/>areas that could be affected when migrating an application from one CPU slot to<br/>another.</li> </ol>                                                                                                    |                                         |                                                                                                    |  |  |  |
|                                                                                 | lte                                                                                                    | m Affected                              | How Affected                                                                                                    |  |  |  |
|                                                                                 | User Logic                                                                                                    | Service Request #15                     | Location of CPU faults will not be the standard                                                                                                    |  |  |  |
|                                                                                 |                                                                                                    | (Read Last-Logged<br>Fault Table Entry) | 0.1 location, but will reflect the slot the CPU is<br>located in. User logic that decodes fault table<br>entries retrieved by these service requests may<br>need updating. |  |  |  |
|                                                                                 |                                                                                                    | Service Request #20                     |                                                                                                    |  |  |  |
|                                                                                 |                                                                                                    | (Read Fault Tables)                     |                                                                                                    |  |  |  |
|                                                                                 |                                                                                                    | Communications<br>Request (COMMREQ)     | COMMREQs directed to the CPU (e.g. those<br>directed to the serial ports of the CPU) will need<br>to be updated with the correct CPU slot<br>reference.                    |  |  |  |
|                                                                                 | H/W<br>Configuration                                                                                                    | CPU Slot location                       | Slot location of the CPU must be updated in the<br>HW Configuration to reflect the CPU's true<br>location.                                                                 |  |  |  |
|                                                                                 | Fault Tables                                                                                                    | Faults logged for the<br>CPU            | The location of faults logged for the CPU in the<br>fault table will not be the standard 0.1<br>(rack.slot) location, but will reflect the CPU's<br>actual slot.           |  |  |  |

| Operational Note                                          | Description                                                                                                    |                                                                                                    |
|-----------------------------------------------------------|----------------------------------------------------------------------------------------------------|----------------------------------------------------------------------------------------------------|
| External                                                  | Series 90 PLCs                                                                                                    |                                                                                                    |
|                                                           | Devices                                                                                                    | Remote Series 90 PLCs that use SRTP Channels COMMREQs expect the<br>CPU to be in slot 1. In order to support communications with Series 90<br>SRTP clients such as Series 90 PLCs using SRTP Channels, the RX3i<br>internally redirects incoming SRTP requests destined for {rack 0, slot 1} to<br>{rack 0, slot 2}, provided that the CPU is located in rack 0 slot 2 (and the<br>remote client has not issued an SRTP Destination service on the<br>connection to discover the rack and slot of the CPU). This special<br>redirection permits Series 90-30 applications that expect the power<br>supply to be located leftmost and the CPU to be located to the right of<br>the power supply to function. Attempts to establish channels with CPUs<br>in slots other than 1 or 2 will fail if initiated from Series 90 PLCs. |
|                                                           |                                                                                                    | HMI and External Communication Devices                                                                                                    |
|                                                           |                                                                                                    | All external communication devices that interact with the CPU should be checked for compatibility with CPU slot locations other than slot 1. Problems may arise with, but are not limited to, initial connection sequences and fault reporting. Machine Edition View customers should select <i>SRTP</i> as their communications driver – it can communicate with a CPU in any slot.                                                                                                    |
|                                                           |                                                                                                    | Host Communications Toolkit (HCT)                                                                                                    |
|                                                           |                                                                                                    | Applications that utilize the Host Communications Toolkit may require updated drivers.                                                                                                    |
| LD-PLC operations                                         | Machine Edition LD-PLC no longer supports a function that connects to the PLC,<br>downloads, and then disconnects from the PLC. The connect and download functions are<br>now separate. To perform a download to the PLC, you must first connect to the PLC.                                                                                                  |                                                                                                    |
| Logic Executed in<br>Row Major instead of<br>Column Major | Logic execution in PACSystems RX3i is performed in row major order (similar to the Series 90-30). This is different from the Series 90-70 that executes in column major order. This means that some complicated rungs may execute slightly differently on PACSystems RX3i and Series 90-70. For specific examples, see the programming software on-line help. |                                                                                                    |
| NaN Handled<br>Differently than in<br>S90-30              | The PACSystems RX3i CPU may return slightly different values for Not A Number as compared to Series 90-30 CPUs. In these exception cases (e.g., 0.0/0.0), power flow out of the function block is identical to Series 90-30 operation and the computed value is still Not A Number.                                                                           |                                                                                                    |

| Operational Note                                                           | Description                                                                                                    |
|----------------------------------------------------------------------------|----------------------------------------------------------------------------------------------------|
| PID Algorithm<br>Improved                                                  | The PID algorithm used in PACSystems has been improved and therefore PID will function slightly differently on PACSystems RX3i than on the Series 90-30. The differences are that the elapsed time is computed in 100 $\mu$ S instead of 10 mS units. This smoothes the output characteristic, eliminating periodic adjustments that occurred when the remainder accumulated to 10mS.                                                                                                    |
|                                                                            | Also, previous non-linear behavior when the integral gain is changed from some value to 1 repeat/second was eliminated.                                                                                                    |
| Some Service<br>Requests different<br>from 90-30 or no<br>longer supported | <ul> <li>Service Requests 6, 15, and 23 have slightly different parameters. Refer to <i>PACSystems RX7i &amp; RX3i CPU Programmer's Reference Manual</i>, GFK-2950.</li> <li>PACSystems PLCs support Service Request 26/30 functionality via fault locating references.</li> </ul>                                                                                                    |
|                                                                            | • Service Request 13 requires a valid value in the input parameter block (Refer to <i>PACSystems RX7i &amp; RX3i CPU Programmer's Reference Manual</i> , GFK-2950 for details). On the Series 90-30 and Series 90-70 the parameter block value was ignored.                                                                                                    |
|                                                                            | <ul> <li>Service Requests 48 and 49 are no longer supported (there is no auto-restart)<br/>because most faults can be configured to be <i>not fatal</i>.</li> </ul>                                                                                                    |
| IL and SFC                                                                 | IL and SFC are not available.                                                                                                    |
| DO I/O Instruction                                                         | The Series 90-30 Enhanced DO I/O instruction is converted to a standard DO I/O instruction (the ALT parameter is discarded and ignored.)                                                                                                    |
| END Instruction                                                            | The Series 90-30 END instruction is not supported. Alternate programming techniques should be used.                                                                                                    |
| Non-nested JUMP,<br>LABEL, MCR, &<br>ENDMCR Instructions                   | Non-nested JUMPs, LABELs, MCRs, & ENDMCRs are translated to the corresponding nested JUMPs, LABELs, MCRs, & ENDMCRs when converting from Series 90-30 to PACSystems RX3i.                                                                                                    |
| Changing IP Address<br>of Ethernet Interface<br>while Connected            | Storing a hardware configuration with a new IP Address to the RX3i while connected via<br>Ethernet will succeed, then immediately disconnect because the RX3i is now using a<br>different IP Address than the Programmer. You must enter a new IP Address in the Target<br>Properties in the Machine Edition Inspector window before reconnecting.                                                                                                    |
| Timer Operation                                                            | Care should be taken when timers (ONDTR, TMR, and OFDTR) are used in program blocks<br>that are NOT called every sweep. The timers accumulate time across calls to the sub-block<br>unless they are reset. This means that they function like timers operating in a program<br>with a much slower sweep than the timers in the main program block. For program blocks<br>that are inactive for large periods of time, the timers should be programmed in such a<br>manner as to account for this catch up feature.<br>Related to this are timers that are skipped because of the use of the JUMP instruction.<br>Timers that are skipped will NOT catch up and will therefore not accumulate time in the<br>same manner as if they were executed every sweep. |

| Operational Note                                                                                                    | Description                                                                                                    |
|----------------------------------------------------------------------------------------------------|----------------------------------------------------------------------------------------------------|
| Constant Sweep                                                                                                    | Constant Sweep time, when used, should be set at least 10 ms greater than the normal sweep time to avoid any over-sweep conditions when monitoring or performing on-line changes with the programmer. Window completion faults will occur if the constant sweep setting is not high enough.                                                                                                    |
| Large Number of<br>COMMREQs sent to<br>Module in one sweep<br>Causes Faults                                                                   | A large number of COMMREQs (typically greater than 8) sent to a given board in the same sweep may cause Module Software faults to be logged in the PLC fault table. The fault group is MOD_OTHR_SOFTWR (16t, 10h) and the error code is COMMREQ_MB_FULL_START (2). When this occurs, the <i>FT</i> output of the function block will also be set. To prevent this situation, COMMREQs issued to a given board should be spread across multiple sweeps so that only a limited number (typically 8 or less) of COMMREQs are sent to a given board in each sweep. In addition, the <i>FT</i> output parameter should be checked for errors. If the <i>FT</i> output is set (meaning an error has been detected), the COMMREQ could be re-issued by the application logic. |
| C Block Standard<br>Math Functions Do<br>Not Set errno                                                                                        | In C Blocks, standard math functions (e.g. sqrt, pow, asin, acos) do not set errno to the correct value and do not return the correct value if an invalid input is provided.                                                                                                    |
| Hot Swap                                                                                                    | Hot Swap of power supplies or CPUs is not supported                                                                                                    |
| Run Mode Store of<br>EGD                                                                                                    | RX3i peripheral Ethernet modules (IC695ETM001) must be running firmware version 6.00 or greater to utilize the <i>Run Mode Store of EGD</i> feature.                                                                                                    |
| Reporting of<br>Duplicate IP Address                                                                                                    | The PACSystems RX3i does not log an exception or a fault in the PLC Fault Table when it detects a duplicate IP Address on the network.                                                                                                    |
| SRTP Connections<br>Remain Open after IP<br>Address Changed                                                                                   | The Ethernet Interface does not terminate all open SRTP connections before changing its IP Address. Once the local IP Address has changed, any existing open TCP connections are unable to normally terminate. This can leave SRTP connections open until their underlying TCP connections time out.                                                                                                    |
| Send Information<br>Report (COMMREQ<br>2010) requests may<br>fail at minimum<br>intervals less than 200<br>ms from embedded<br>Ethernet port. | Send Information Report COMMREQ requests, with a minimum interval between host<br>accesses of 200 ms or less, may fail if issued from the CPU's embedded Ethernet port. A<br>COMMREQ Status Word value of 0290H, Period expired before transfer completed; still<br>waiting on transfer indicates this condition occurred. To work around this issue, the user<br>can set the minimum interval between host accesses to a value greater than 200 ms if issuing<br>a Send Information Report COMMREQ from the embedded Ethernet port of the CPU.                                                                                                    |
| Modbus/TCP Client<br>Channels require at<br>least a 10 ms delay<br>between bulk channel<br>close and bulk<br>channel open<br>processing       | On CPUs with embedded Ethernet ports, a delay of at least 10 ms must occur between<br>logic-driven attempts to close sixteen Modbus/TCP Channels simultaneously and then re-<br>open sixteen Modbus/TCP Channels. This delay is necessary to provide external<br>Modbus/TCP Servers sufficient time to close all channels before the Client issues channel<br>open requests.                                                                                                    |

| Operational Note                                                                | Description                                                                                                    |
|---------------------------------------------------------------------------------|----------------------------------------------------------------------------------------------------|
| Lengthy CPE<br>Backplane Operations                                             | Some exceptionally lengthy CPE backplane operations, such as MC_CamTableSelect, Data Log, and Read Event Queue functions, will take longer to complete compared to other RX3i CPU models, and may delay backplane operations to IC695 modules.                                                                                                    |
|                                                                                 | For example, when an MC_CamTableSelect function block is executed on the PMM335 module, the CPU's acknowledgement of the PMM335 module interrupt may be delayed. In this situation, you may see the following fault in the I/O Fault Table, even when the interrupt has not been dropped: Error initiating an interrupt to the CPU.                                                                                                    |
| Incorrect COMMREQ<br>Status for Invalid<br>Program Name                         | The program name for PACSystems is always <i>LDPROG1</i> . When another program name is used in a COMMREQ accessing %L memory, an Invalid Block Name (05D5) error is generated.                                                                                                    |
|                                                                                 | Scansets on the master do not work properly for the first operation of the scanset after entering RUN mode. They do work properly for subsequent scans.                                                                                                    |
| FANUC I/O Master                                                                | After downloading a new hardware configuration and logic,a power cycle may be required to resume FANUC I/O operation.                                                                                                    |
| and Slave operation                                                             | Use PLCs of similar performance in FANUC I/O networks. If a master or slave is located in an RX3i system, the other PLCs should be RX3is or Series 90-30 CPU374s.                                                                                                    |
|                                                                                 | Repeated power up/down cycles of an expansion rack containing FANUC I/O slaves may result in failure of the slaves' operation, with the RDY LED off.                                                                                                    |
| Lost count at power<br>up for Serial IO<br>Processor                            | The Serial IO Processor (IC693APU305) will lose the first count after every power up or every time the module receives a config                                                                                                    |
| COMMREQ Status<br>Words Declared in Bit<br>Memory Types must<br>be Byte-Aligned | In releases prior to 3,50, the CPU allowed configuration of COMMREQ Status Words in bit<br>memory types on a non-byte-aligned boundary. Even though the given reference was not<br>byte-aligned, the firmware would adjust it the next-lowest byte boundary before updating<br>status bits, overwriting the bits between the alignment boundary and specified location.                                                                                                    |
|                                                                                 | To ensure that the application operates as expected, Release 3.50 requires configuration<br>of COMMREQ Status Words in bit memory types to be byte-aligned. For example if the<br>user specified status bit location of %I3, the CPU aligns the status bit location at %I1.<br>Release 3.50 firmware requires the user to specify the appropriate aligned address (%I1) to<br>ensure that the utilized location is appropriate for their application. Note that the actual<br>reference location utilized is not changed, but now is explicitly stated for the user. |

| Operational Note                                                                               | Description                                                                                                    |
|------------------------------------------------------------------------------------------------|----------------------------------------------------------------------------------------------------|
| STOP and RUN Mode<br>Transition Priority                                                       | The PACSystems CPU receives requests to change between stop and run mode from many different sources. These include (but are not limited to) PAC Machine Edition, HMIs, the user application, and the RUN/STOP switch. Since there are many potential sources for a mode change request, it is possible to receive a new mode change request while another is already in progress. When this scenario occurs, the CPU evaluates the priority of the new mode change request with the mode change that is in progress. If the new mode change request has an equal or higher priority than the one already in progress, the CPU transitions to the new mode instead of the one in progress. If, however, the new mode change request has a lower priority than the one in progress, the new mode request is discarded and the CPU completes the mode change that is in progress. The sweep mode priorities are (listed from highest to lowest priority) STOP HALT, STOP FAULT, STOP, and RUN. (NOTE: The IO ENABLED/DISABLED state is not part of the mode priority evaluation.) For example, a CPU is in RUN IO ENABLED mode and a Service request 13 function block is executed to place the CPU into STOP IO DISABLED mode. Before the transition to STOP IO DISABLED is completed, the RUN/STOP switch is changed from RUN IO ENABLED to RUN IO DISABLED mode because it is already processing a request to go to STOP IO DISABLED mode and STOP mode has a higher priority than RUN mode. |
| Suspend IO Function<br>Block does not<br>Suspend EGD                                           | In a S90-70 the SUSPEND_IO function block suspends EGD in addition to IO Scan.<br>In PACSystems controllers the SUSPEND IO only suspends IO Scan.                                                                                                    |
| Nuisance Faults<br>Sometimes Logged<br>for Missing Power<br>Supply                             | If a power supply is missing or has some fault that makes it appear to be missing, the CPU may improperly report (upon download of configuration) more than one fault. Such additional faults may be safely ignored and will not occur in a properly configured rack (with no mismatches or missing modules),                                                                                                    |
| Uploaded Controller<br>Supplemental Files<br>lose date and time                                | Controller Supplemental Files uploaded from the CPU are time stamped as 8/1/1980<br>12:08AM regardless of PC or PLC time.                                                                                                    |
| CPU Parameters<br>Reset to Default<br>Values After<br>Replacing CPU<br>Module in PME           | When replacing CPU modules in PAC Machine Edition, some parameters may be reset to default values. After replacing a CPU module, it is recommended that all parameters are evaluated for application compatibility including the <i>Controller Communication Window Mode</i> , <i>Controller Communications Window Timer</i> , <i>Backplane Communication Window Mode</i> , and <i>Backplane Communications Window Timer</i> .                                                                                                    |
| OPC UA Sessions,<br>Subscriptions, &<br>Variables                                              | PACSystems OPC UA servers support up to five concurrent sessions with up to ten concurrent variable subscriptions and up to 12,500 variables. The subscription limit is shared across all available sessions.                                                                                                    |
| LAN System Software<br>Fault after Redundant<br>Unit Role Switch<br>when using<br>Redundant IP | In a redundant system, when Redundant IP is configured on either the CPU's Embedded<br>Ethernet interface or an ETM001, a <i>LAN System Software Fault; Resuming</i> message may be<br>logged in the fault table when a role switch occurs between the <i>Active</i> and <i>Backup</i> units.<br>This fault indicates that SRTP connections on the previously active Ethernet interface were<br>terminated due to the role switch. This fault does not impact normal operation and no<br>additional action is necessary should this occur.                                                                                                    |

#### CPE330 Embedded PROFINET Controller

| Operational Note                                                                                  | Description                                                                                                    |
|---------------------------------------------------------------------------------------------------|----------------------------------------------------------------------------------------------------|
| Copying PROFINET<br>Configuration with PME                                                        | PAC Machine Edition provides a PROFINET configuration <i>cut / copy / paste</i> function to facilitate application portability between rack-based IC695PNC001 PROFINET Controllers and the CPE330's Embedded PROFINET Controller. Configuration may be copied from a PNC001 to the CPE330 and from the CPE330 to a PNC001. This function is available in PME by right clicking an <i>IC695PNC001</i> or CPE330 <i>PROFINET Controller</i> node in the <i>Navigator</i> and selecting <i>cut / copy / paste</i> . |
| Default IC695PNC001<br>SFP Cage 3 & SFP Cage 4<br>Setting After Copying<br>PROFINET Configuration | The IC695PNC001 PROFINET Controller's <i>SFP Cage 3</i> and <i>SFP Cage 4</i> settings may not<br>be restored to their default <i>No SFP Device Configured</i> value after copying a PROFINET<br>configuration from a CPE330 Embedded PROFINET Controller to the PNC001 using<br>PAC Machine Edition. If this occurs, simply change the configuration value to the<br>desired setting.                                                                                                    |
| PROFINET Command Line<br>Interface                                                                | The CPE330 Embedded PROFINET Controller does not support the Command Line Interface. (CLI)                                                                                                    |

#### All RX3i PROFINET Controllers

| PROFINET IO Device<br>Loss/Add Faults for 3rd<br>Party IO Devices May Occur<br>on Hardware Configuration<br>Store in Some Large<br>Network Configurations | When storing hardware configurations with more than 64 PROFINET IO devices that include multiple PROFINET controllers and 3rd Party PROFINET IO devices on a single network, occasional Loss/Addition of IO Device faults may be logged for some 3rd Party PROFINET IO Devices. The devices should operate normally after being reacquired by their controlling PROFINET controller and the Loss/Addition faults can be disregarded. |
|----------------------------------------------------------------------------------------------------|----------------------------------------------------------------------------------------------------|
|----------------------------------------------------------------------------------------------------|----------------------------------------------------------------------------------------------------|

|                                                                                                    | The PME PROFINET DCP tool requires elevation to administrator privilege to run when<br>it is launched by right-clicking on a PNC. Since the PME installation does not setup<br>PME or any of its internal tools to run at the administrator privilege level, you will have<br>to inform Windows that you want it to run PME as an administrator. There are two<br>ways do this:                                                                                                    |
|----------------------------------------------------------------------------------------------------|----------------------------------------------------------------------------------------------------|
| PROFINET DCP – Direct<br>Connection indicates that<br>"no valid Ethernet adapters<br>are available for PROFINET | <ol> <li>Right click on the PME icon (and any other shortcuts associated with PME)<br/>and select properties. Then select the Compatibility tab and check the<br/>checkbox for "Run this program as an administrator."</li> </ol>                                                                                                    |
| DCP discovery (must run<br>PME as Administrator to<br>use this feature)"                                        | 2. Right click on the PME icon and select properties. Then select the Advanced button and check the checkbox "Run as administrator." This method shows "Run as administrator" in <b>bold</b> when you right click on the icon in the future.                                                                                                    |
|                                                                                                    | You may also launch the PROFINET DCP tool from the Utilities tab menu in PME.<br>However, this launch method does not provide full functionality of the tool. That is, it<br>does not compare I/O devices found to any configuration in the PME Project. Also, if<br>PME was not launched as an administrator, this method of launching the DCP tool<br>requests the user's permission to elevate access to administrator privilege.                                                                                                    |
|                                                                                                    | The <i>PNIO_DEV_COMM</i> function block may require multiple logic scans to return the status of an I/O device. It must continue to receive power flow until:                                                                                                    |
| PNIO_DEV_COMM<br>Function Block Usage                                                                           | <ul> <li>The ENO output turns on indicating that the function block's parameters are successfully validated and the PNC completed its first attempt to connect to the specified I/O device or;</li> <li>The OK output turns on indicating the PNC is successfully communicating</li> </ul>                                                                                                    |
|                                                                                                    | with the I/O device                                                                                                    |
| Monitoring Remote IO<br>Device Availability                                                                     | Applications using PROFINET IO should monitor the availability of remote IO devices<br>and take appropriate action if the device becomes unavailable due to a network<br>connectivity issue, power failure at the remote device, etc. PROFINET IO device status<br>is available by monitoring the Controller's <i>All Devices Connected</i> status bit, using the<br><i>PNIO_DEV_COMM</i> function block, or monitoring the CPU's IO Fault Table for <i>Loss of</i><br><i>Device</i> faults.                                              |
|                                                                                                    | Individual IO modules within a PROFINET IO device should also be monitored so that<br>appropriate action may be taken if the IO module becomes unavailable. The status of<br>input modules may be monitored by enabling point faults and monitoring the fault<br>contact within the application. Outputs may be monitored by looping critical points<br>to an input module and verifying the output value.                                                                                                    |
| Loss / Add of IO Device<br>during dual power up                                                                 | If both IO Controllers of a PNSR system are powered up at the same time and attempt<br>to connect to redundant PROFINET IO devices at the same time, the second of the<br>two connection attempts will be rejected until the first connection completes. This<br>rejection will cause a Loss of IO Device fault. When the retry is attempted, it will<br>succeed, and an Addition of IO Device fault will be issued. This is expected operation.<br>If one system is powered on slightly before the other, this condition does not occur. |

### **Product Documentation**

| PACSystems RX3i 64MB CPU w/Ethernet IC695CPE330 Quick Start Guide       | GFK-2941 |
|-------------------------------------------------------------------------|----------|
| PACSystems RX3i & RSTi-EP CPU Reference Manual                          | GFK-2222 |
| PACSystems RX3i & RSTi-EP CPU Programmer's Reference Manual             | GFK-2950 |
| PACSystems RX3i System Manual                                           | GFK-2314 |
| PACSystems RX3i PROFINET IO Controller User Manual                      | GFK-2571 |
| PACSystems RXi, RX3i, RX7i & RSTi-EP Controller Secure Deployment Guide | GFK-2830 |
| PACSystems RX3i & RSTi-EP TCP/IP Ethernet Communications User Manual    | GFK-2224 |
| PACSystems TCP/IP Ethernet Communications Station Manager Manual        | GFK-2225 |
| PROFINET I/O Devices Secure Deployment Guide                            | GFK-2904 |
| PACSystems HART Pass Through User Manual                                | GFK-2929 |
| PACSystems Hot Standby CPU Redundancy User Manual                       | GFK-2308 |
| PACSystems Memory Xchange Modules User's Manual                         | GFK-2300 |
| C Programmer's Toolkit for PACSystems User's Manual                     | GFK-2259 |
| PACSystems RX3i Sequence of Events User Manual                          | GFK-3050 |

User manuals, product updates and other information sources are available on the Emerson support website. Please see the support link provided at the end of this document.

# **Support Links**

Home link: http://www.Emerson.com/Industrial-Automation-Controls

Knowledge Base: <u>https://www.Emerson.com/Industrial-Automation-Controls/Support</u>

# **Customer Support and Contact Information**

| <u>Americas</u>                        |                                                       |
|----------------------------------------|-------------------------------------------------------|
| Phone:                                 | 1-888-565-4155                                        |
|                                        | 1-434-214-8532 (If toll free option is unavailable)   |
| Customer Care (Quotes/Orders/Returns): | customercare.mas@emerson.com                          |
| Technical Support:                     | support.mas@emerson.com                               |
|                                        |                                                       |
| Europe                                 |                                                       |
| Phone:                                 | +800-4444-8001                                        |
|                                        | +420-225-379-328 (If toll free option is unavailable) |
| Customer Care (Quotes/Orders/Returns): | customercare.emea.mas@emerson.com                     |
| Technical Support:                     | support.mas.emea@emerson.com                          |
|                                        |                                                       |
| Asia                                   |                                                       |
| Phone:                                 | +86-400-842-8599                                      |
|                                        | +65-6955-9413 (All other countries)                   |
| Customer Care (Quotes/Orders/Returns): | customercare.cn.mas@emerson.com                       |
| Technical Support:                     | support.mas.apac@emerson.com                          |
|                                        |                                                       |

Any escalation request should be sent to: mas.sfdcescalation@emerson.com

**Note:** If the product is purchased through an Authorized Channel Partner, please contact the seller directly for any support.

Emerson reserves the right to modify or improve the designs or specifications of the products mentioned in this manual at any time without notice. Emerson does not assume responsibility for the selection, use or maintenance of any product. Responsibility for proper selection, use and maintenance of any Emerson product remains solely with the purchaser.

© 2019 Emerson. All rights reserved.

Emerson Terms and Conditions of Sale are available upon request. The Emerson logo is a trademark and service mark of Emerson Electric Co. All other marks are the property of their respective owners.

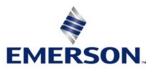